Должность: Проректор по учебной и методической работе МИНОБРНАУКИ РОССИИ Уникальный программный ключ:<br>3b89716a1076b80b2c167df@PAARDAJLHO&TOCYДарственное бюджетное образовательное учреждение высшего образования «Санкт-Петербургский государственный технологический институт (технический университет)» (СПбГТИ(ТУ)) Документ подписан простой электронной подписью Информация о владельце: ФИО: Пекаревский Борис Владимирович Дата подписания: 01.07.2022 13:52:08 3b89716a1076b80b2c167df0f27c09d01782ba84

**Рабочая программа модуля**

## **ЭЛЕКТРОННЫЙ БИЗНЕС**

Направление подготовки

## **38.03.05 - «БИЗНЕС-ИНФОРМАТИКА»**

Направленность образовательной программы: **ЭЛЕКТРОННЫЙ БИЗНЕС**

> Уровень подготовки **Бакалавриат**

Форма обучения

## **Очная**

Факультет **Экономики и менеджмента** Кафедра **Бизнес-информатики**

> Санкт-Петербург 2021

# **СОДЕРЖАНИЕ**

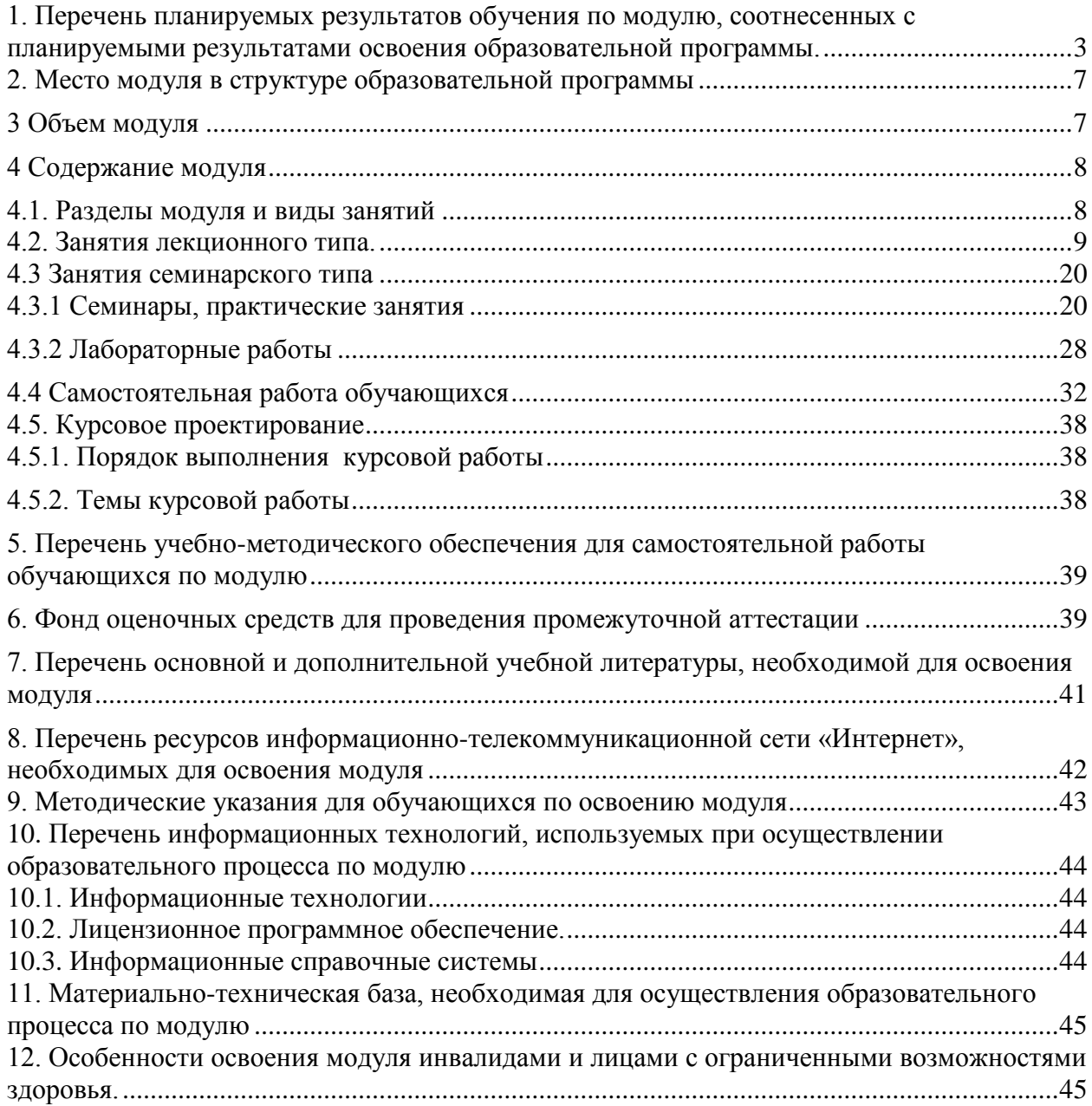

Приложение 1. Фонд оценочных средств по модулю «Электронный бизнес»

## **1. Перечень планируемых результатов обучения по модулю, соотнесенных с планируемыми результатами освоения образовательной программы.**

**Соответствиепрофессиональных стандартов, обобщѐнных трудовых функций и трудовых функций профессиональной деятельности выпускника программ бакалавриата компетенциям ФГОС по направлению подготовки «Бизнес-информатика»**

<span id="page-2-0"></span>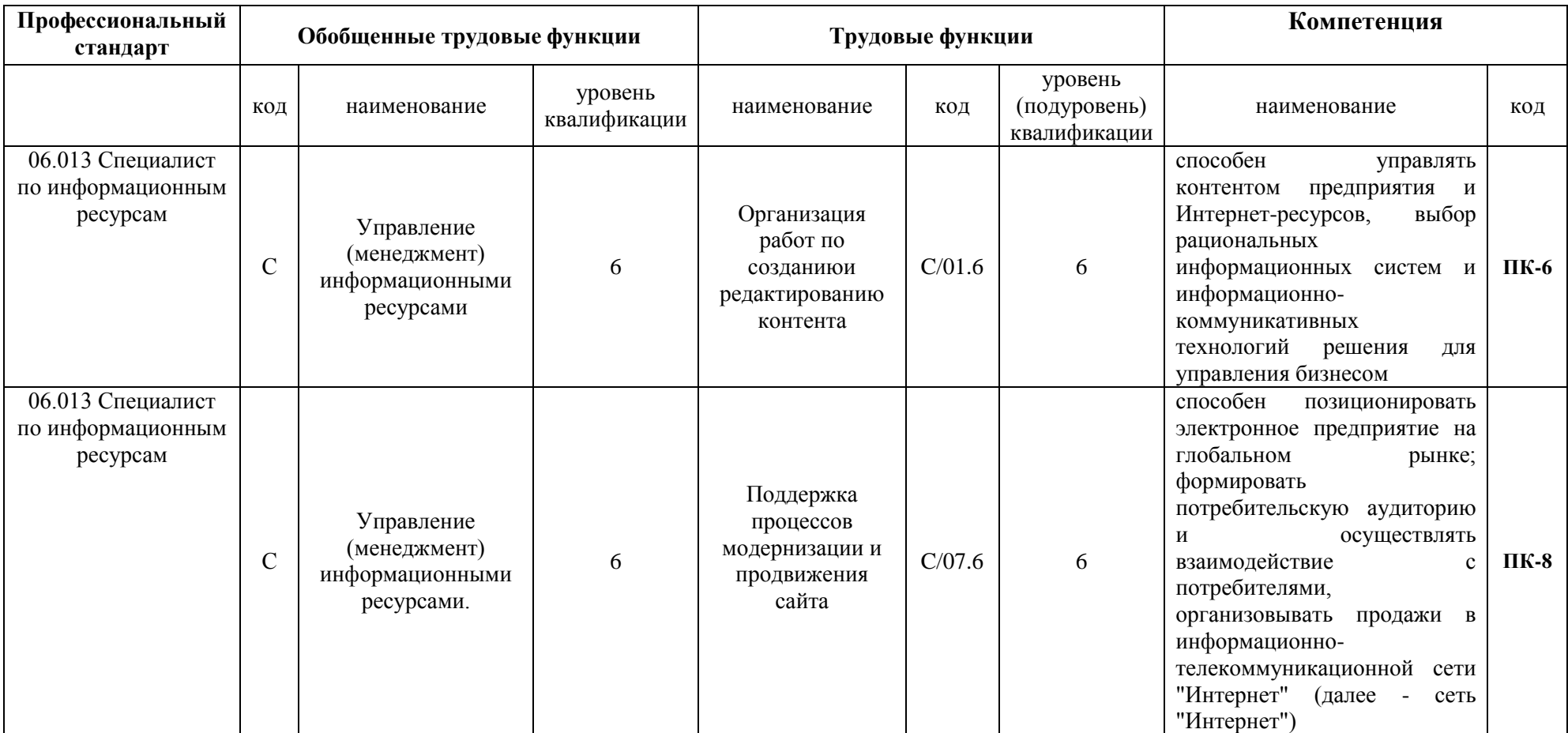

В результате освоения образовательной программыбакалавриата обучающийся должен овладеть следующими результатами обучения по модулю:

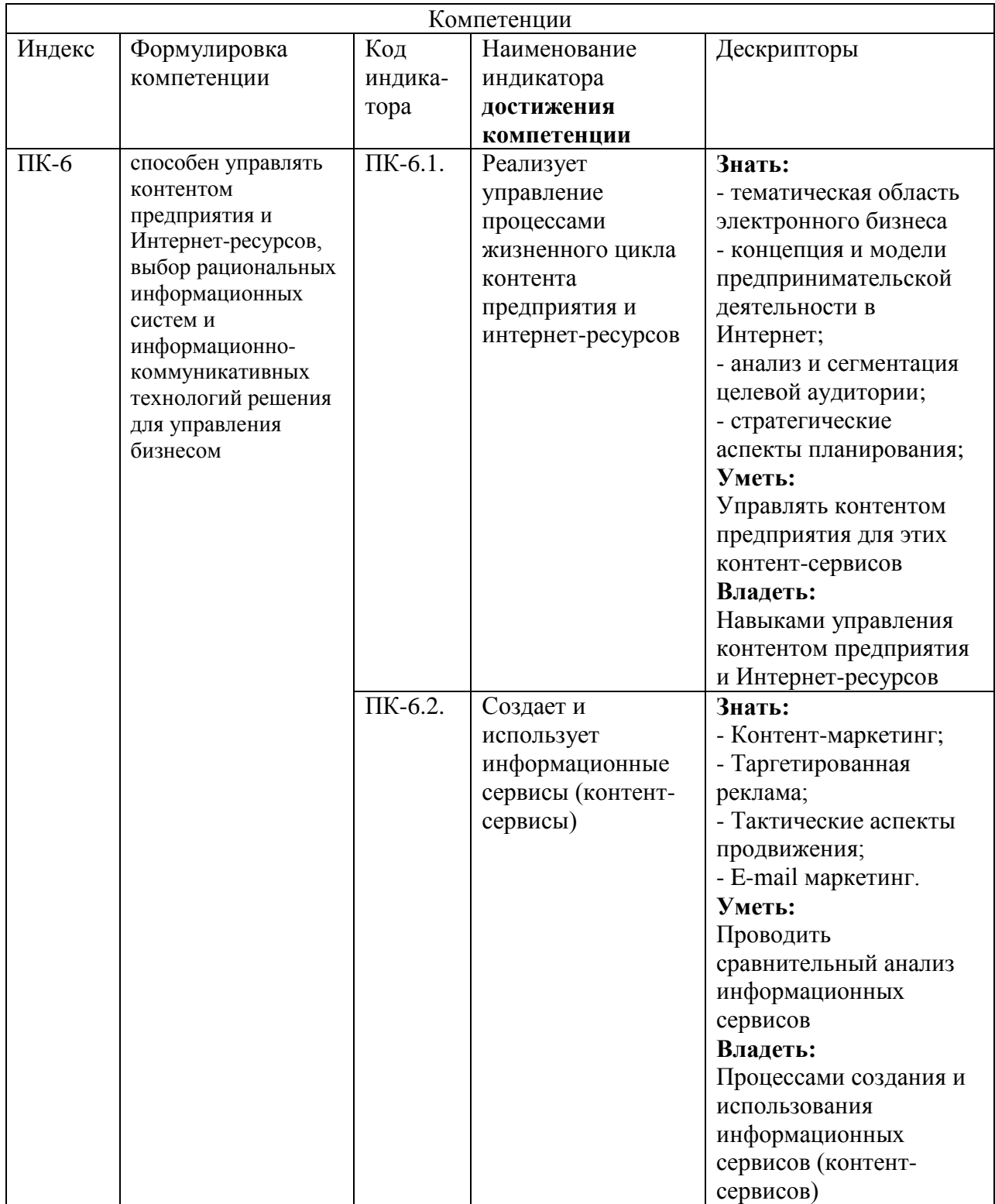

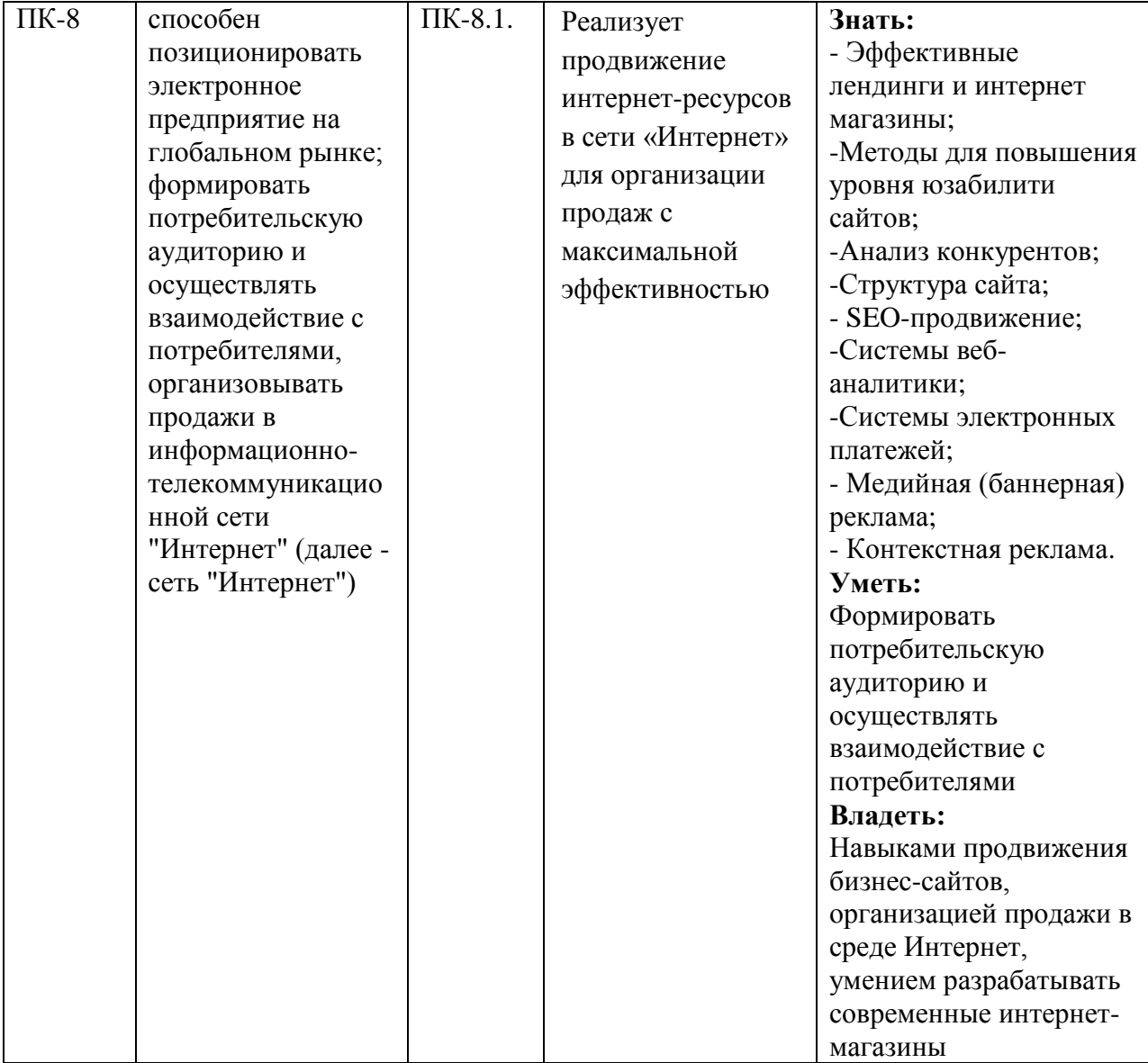

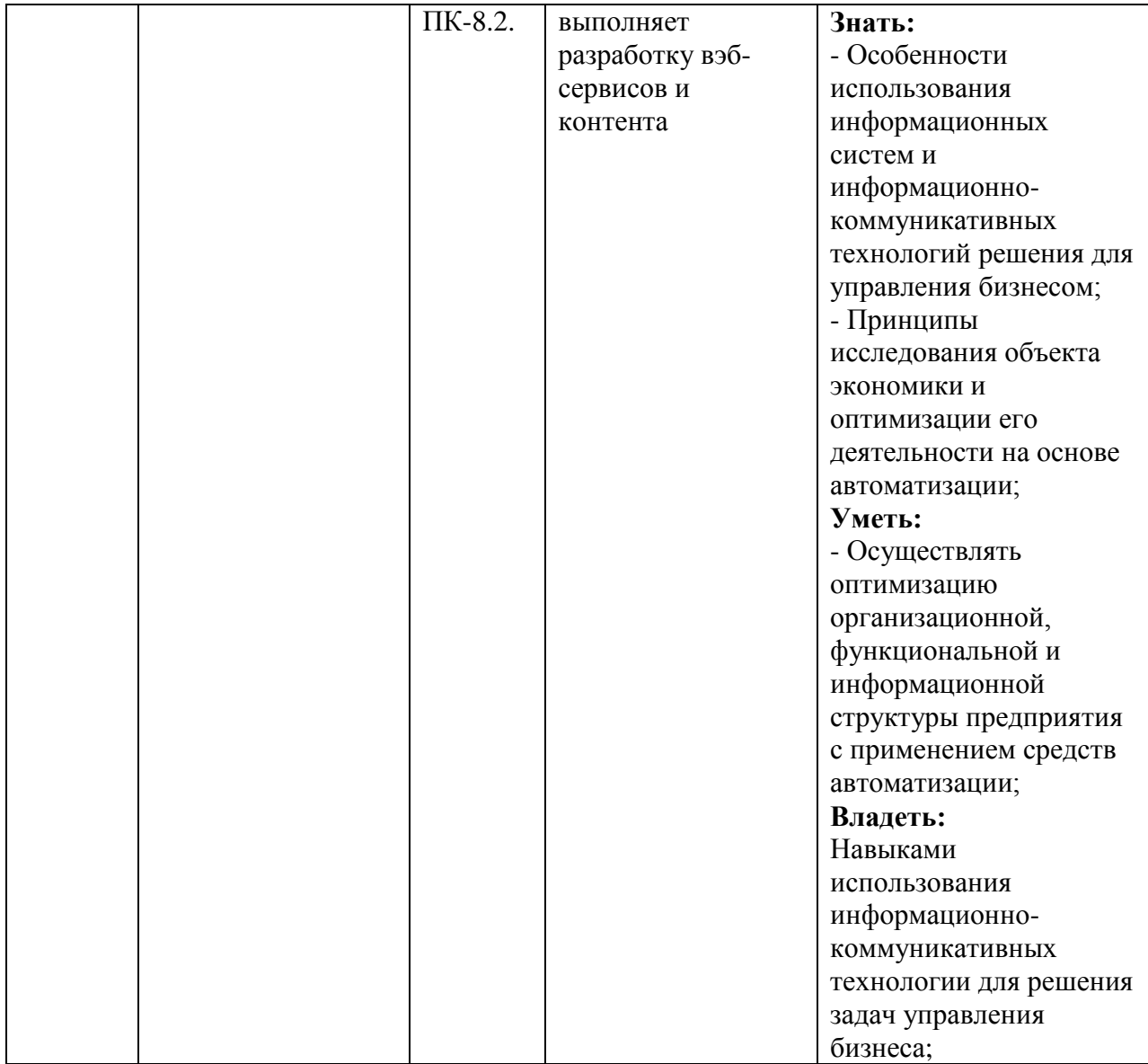

## **2. Место модуля в структуре образовательной программы**

<span id="page-6-0"></span>Модуль относится к модулям БЛОКА 1 (Б1.В.ДВ.01.01) «Дисциплины (модули)»образовательной программы бакалавриата части, формируемой участниками образовательных отношений и изучается на 3 курсе в 7, 8 и 9триместрах.

В методическом плане модуль опирается на элементы компетенций, сформированные при изучении модулей«Информационные технологии».

Полученные в процессе изучения модуля «*Электронный бизнес*» знания, умения и навыки могут быть использованы в научно-исследовательской работе студента и при выполнении выпускной квалификационной работы.

<span id="page-6-1"></span>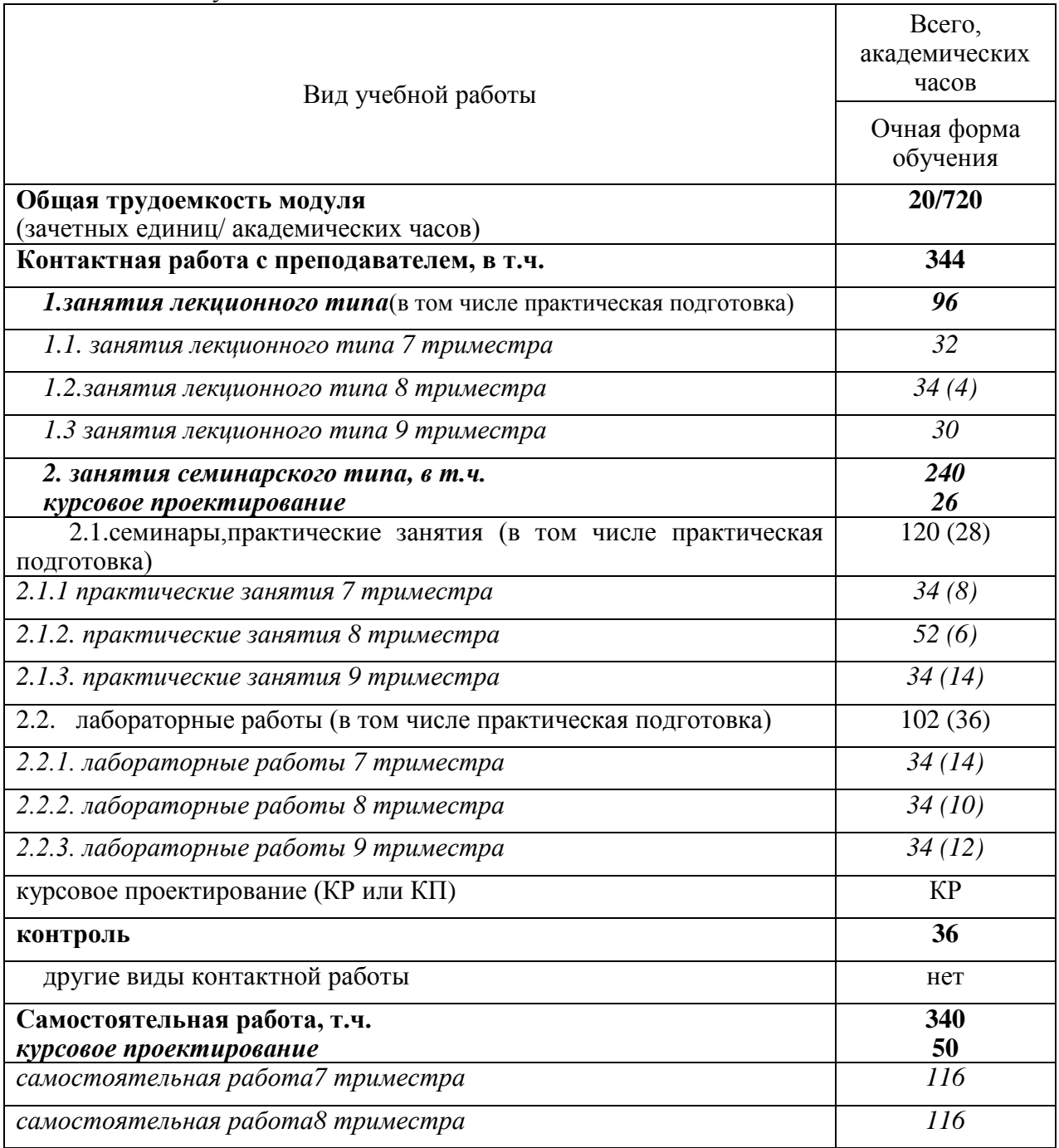

3 Объем модуля

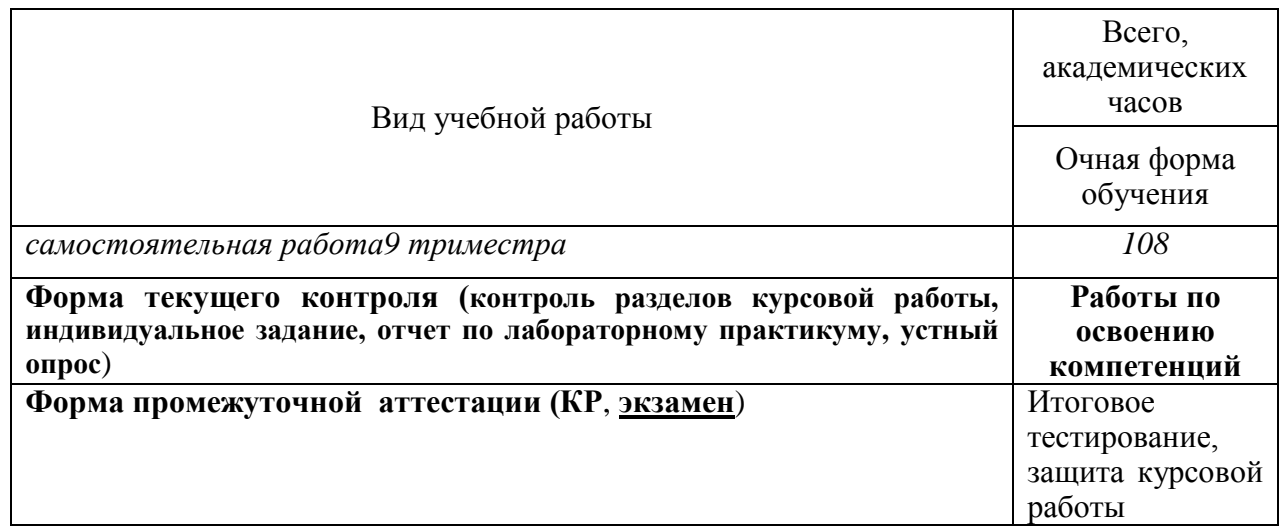

# **4 Содержание модуля**

# **4.1. Разделы модуля и виды занятий**

<span id="page-7-1"></span><span id="page-7-0"></span>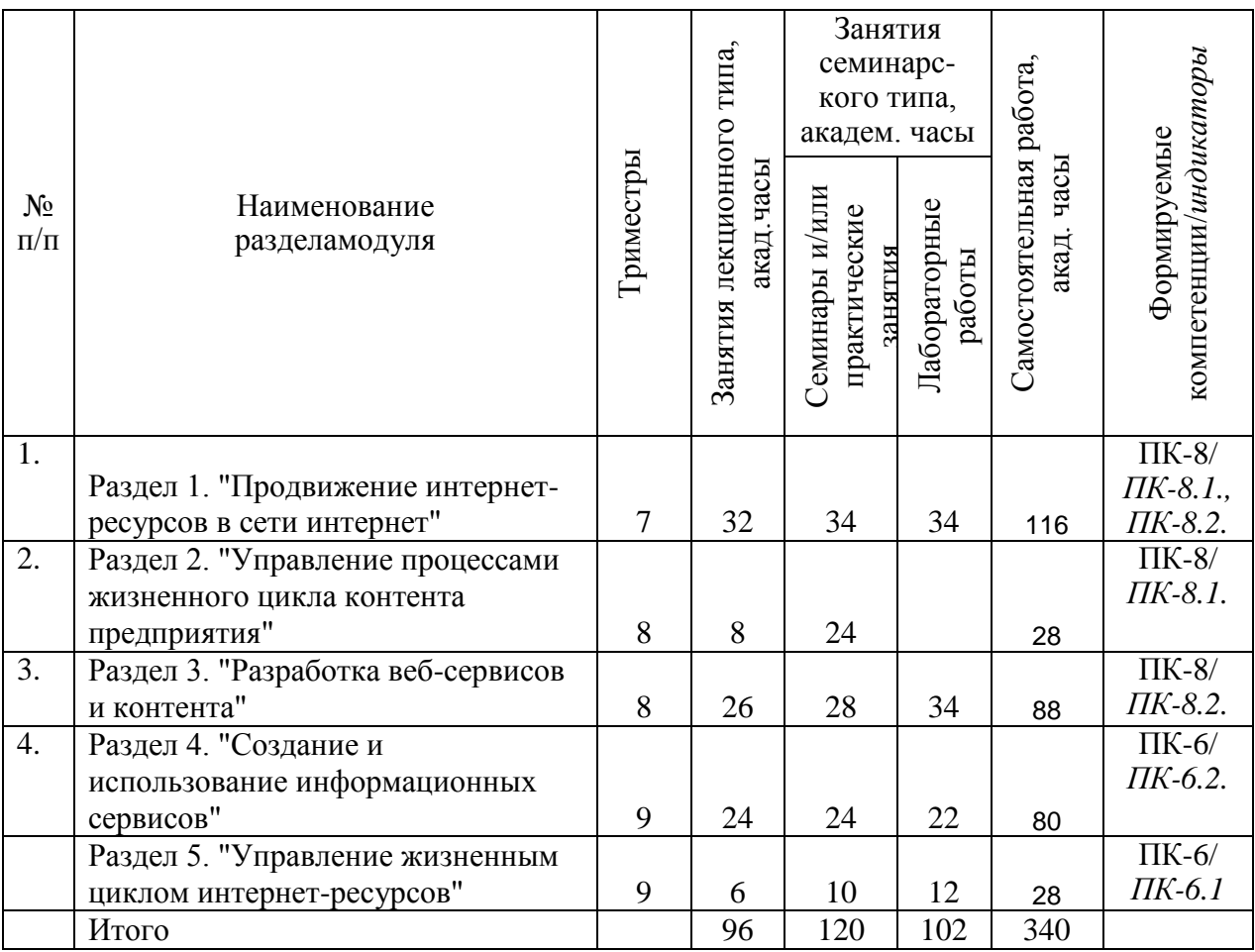

# **4.2. Занятия лекционного типа.**

<span id="page-8-0"></span>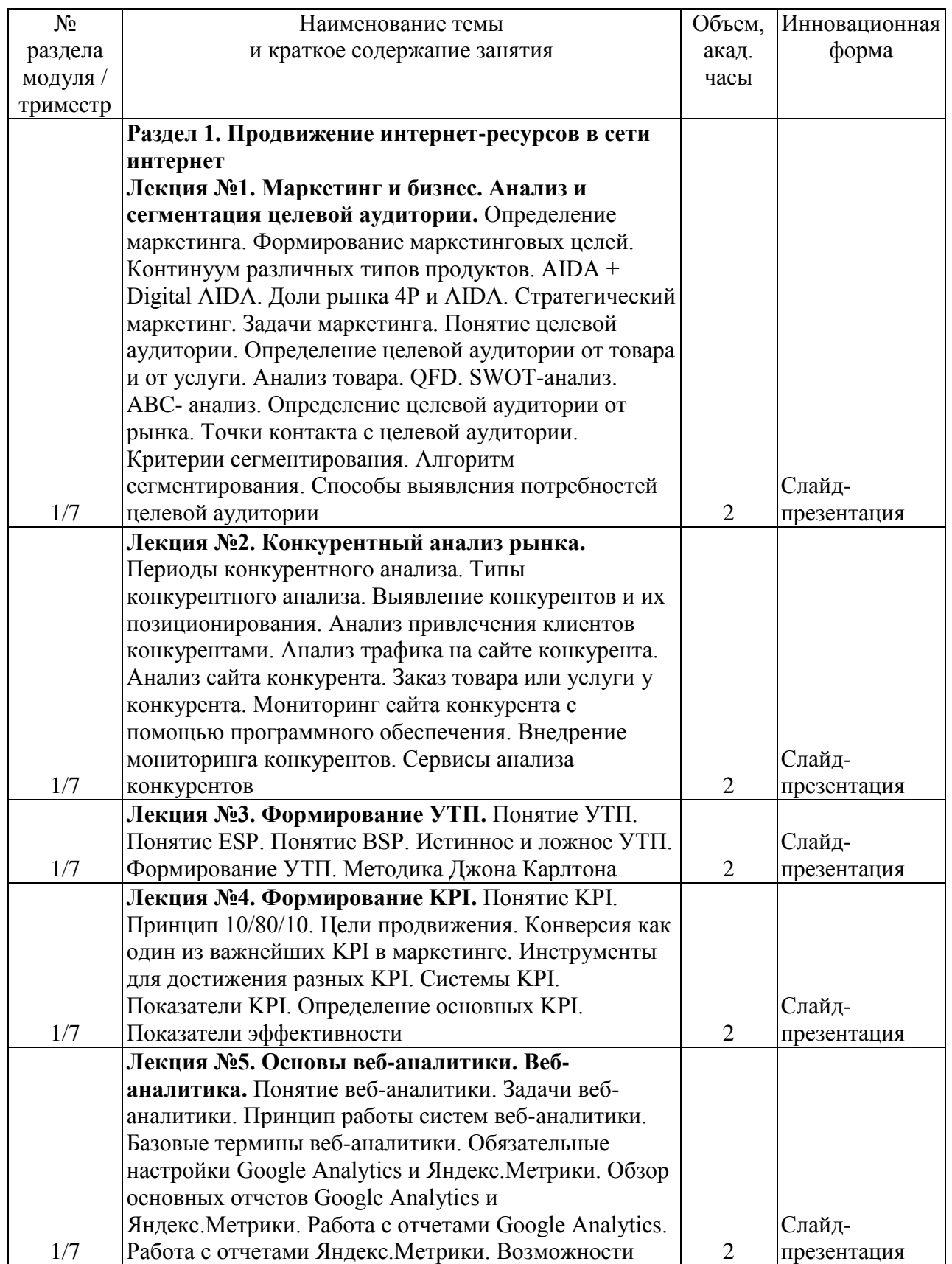

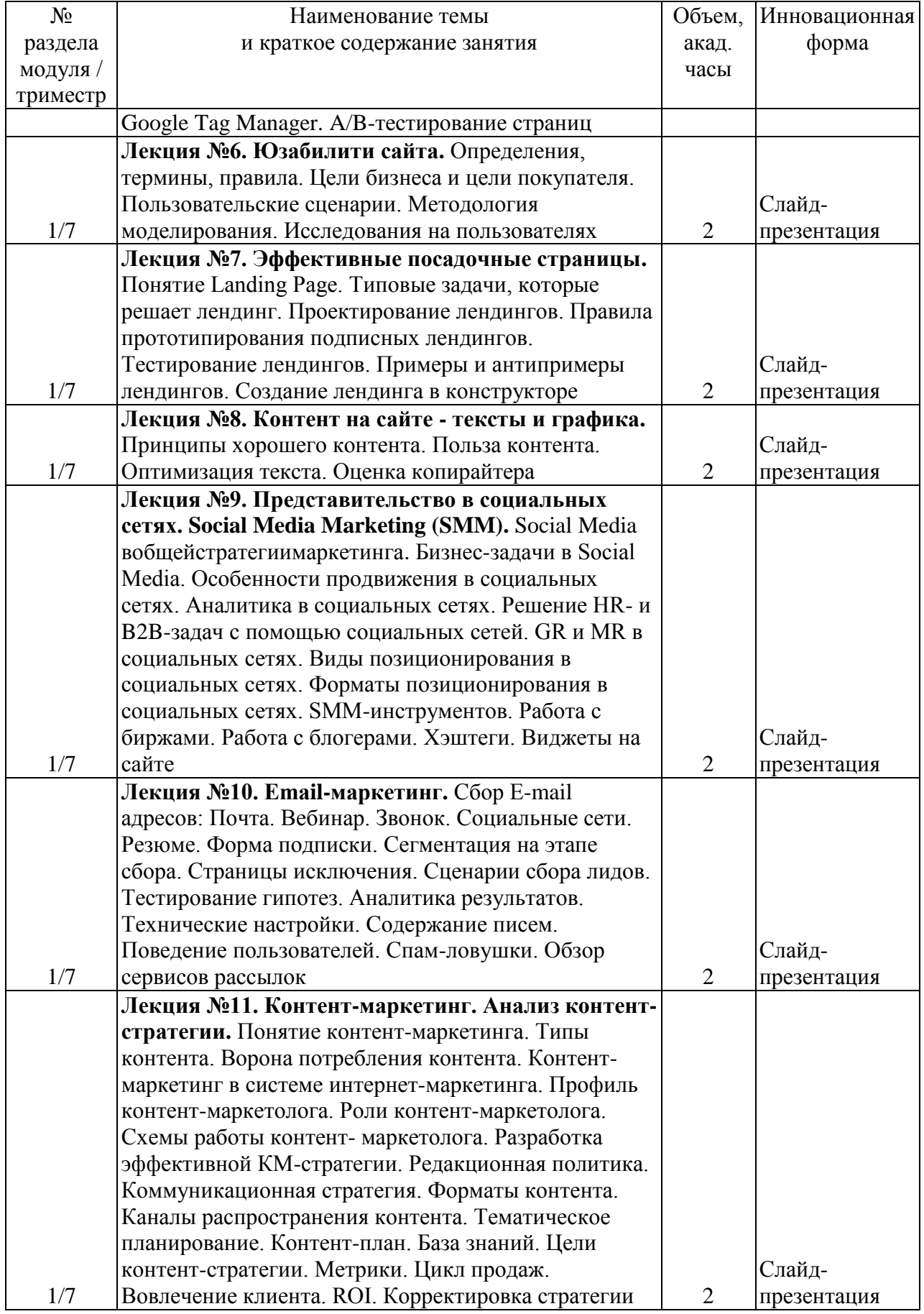

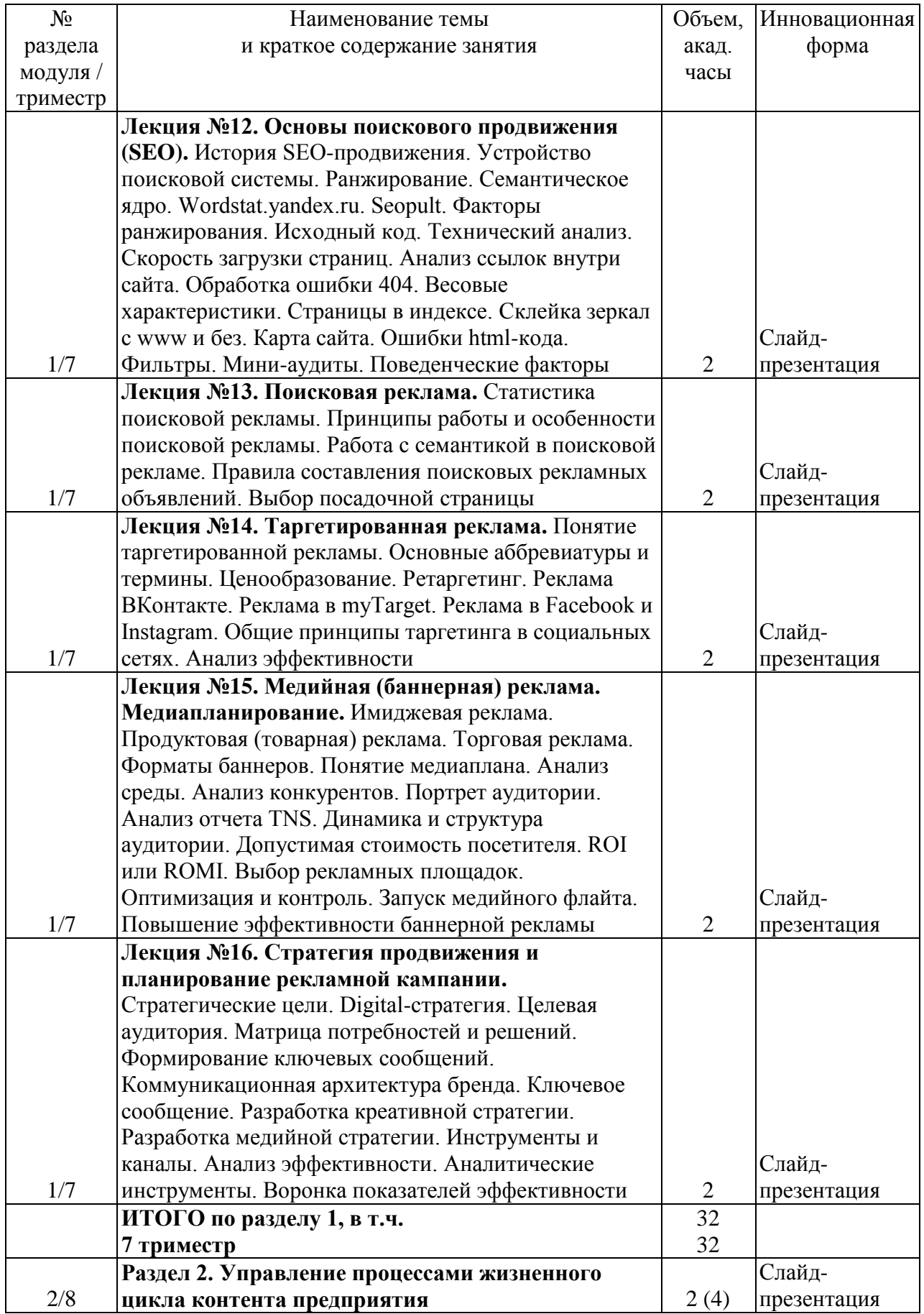

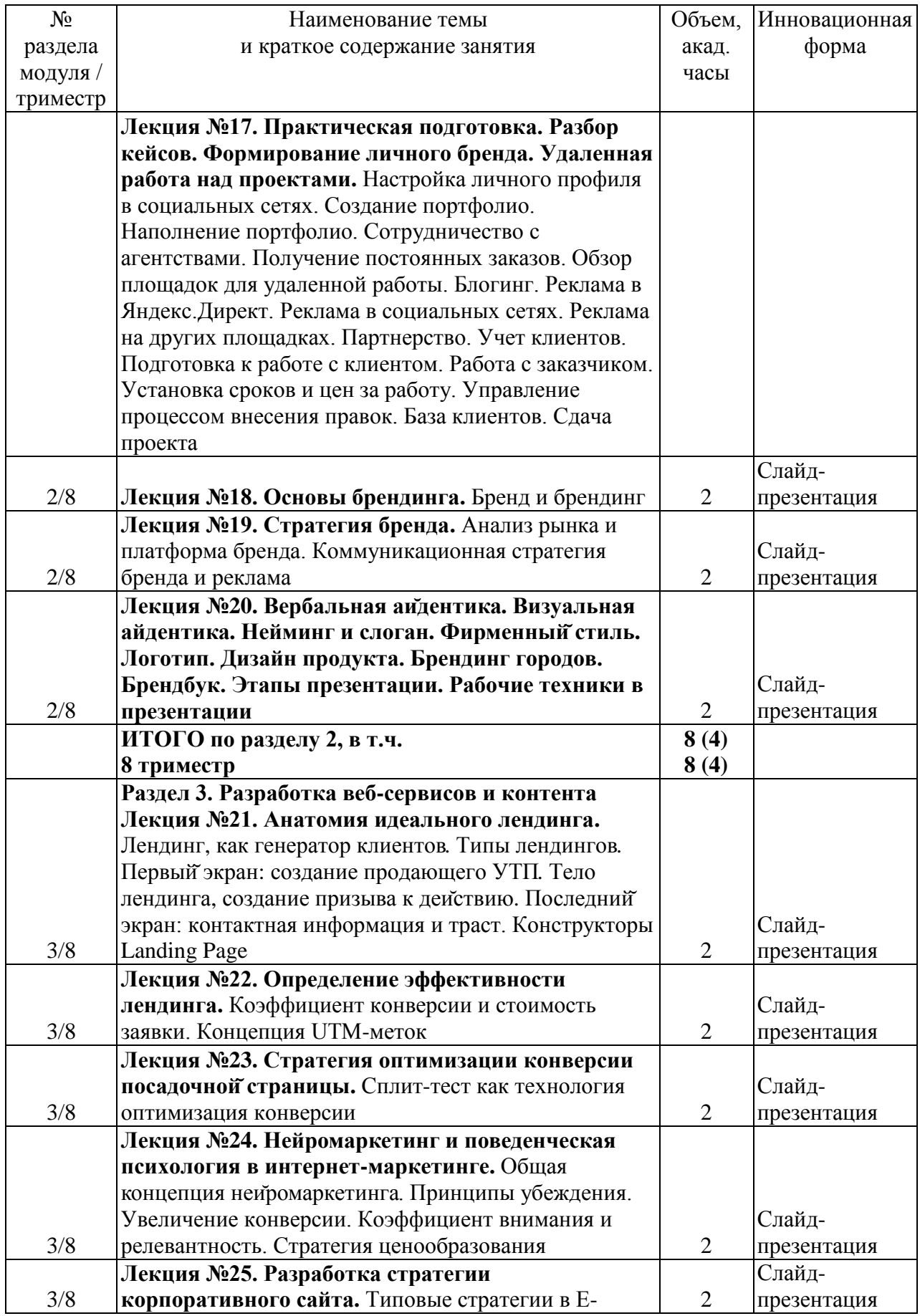

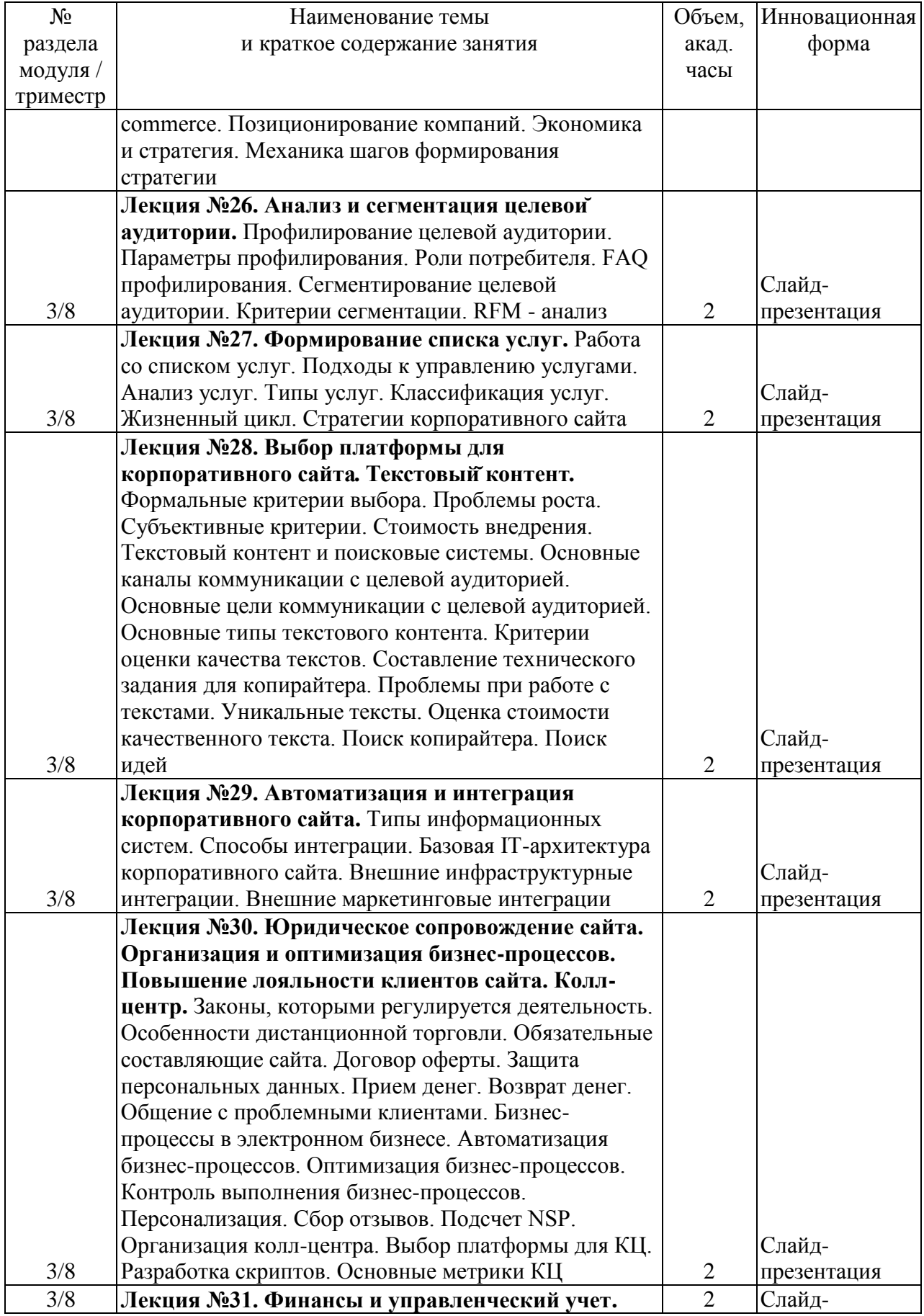

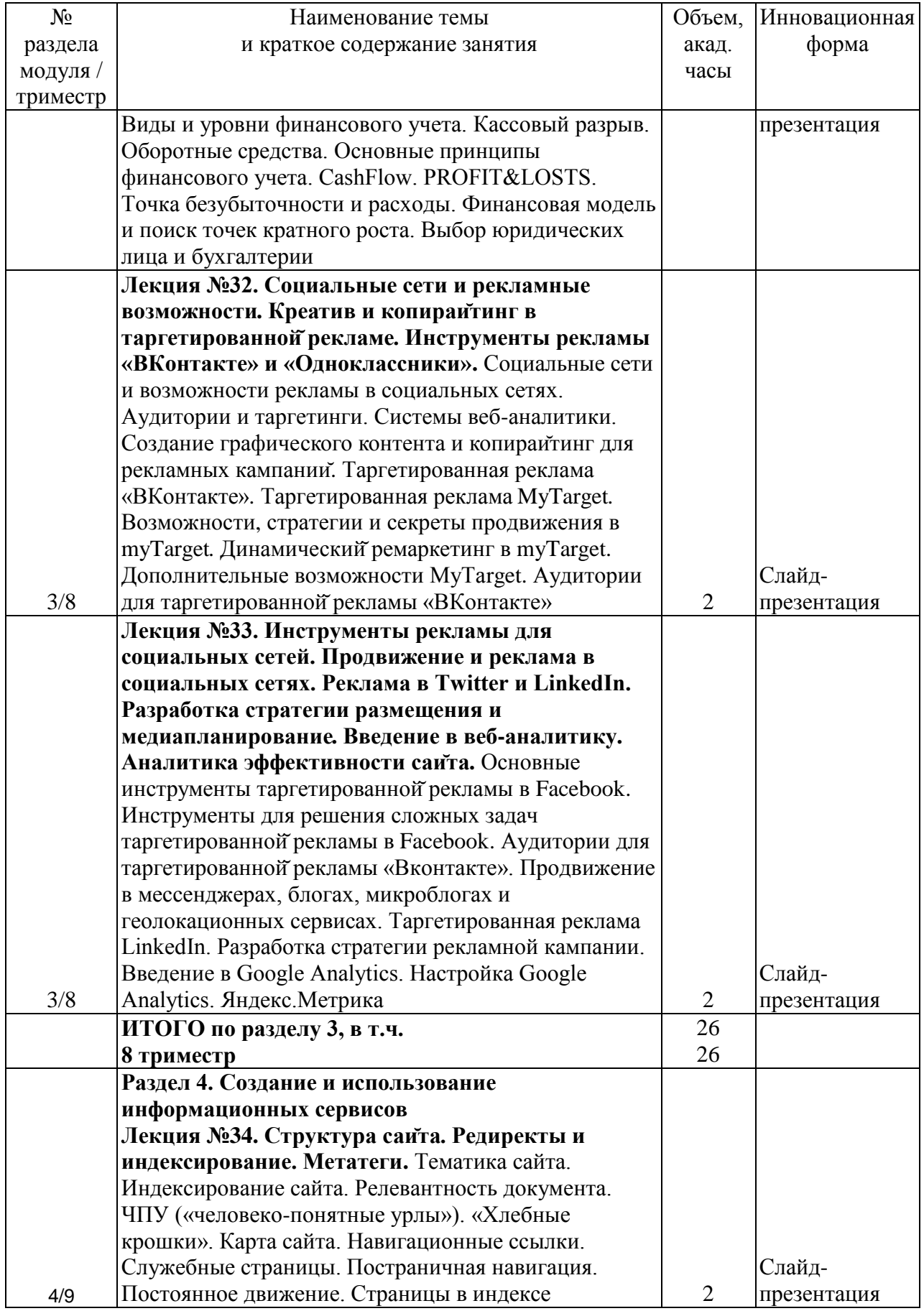

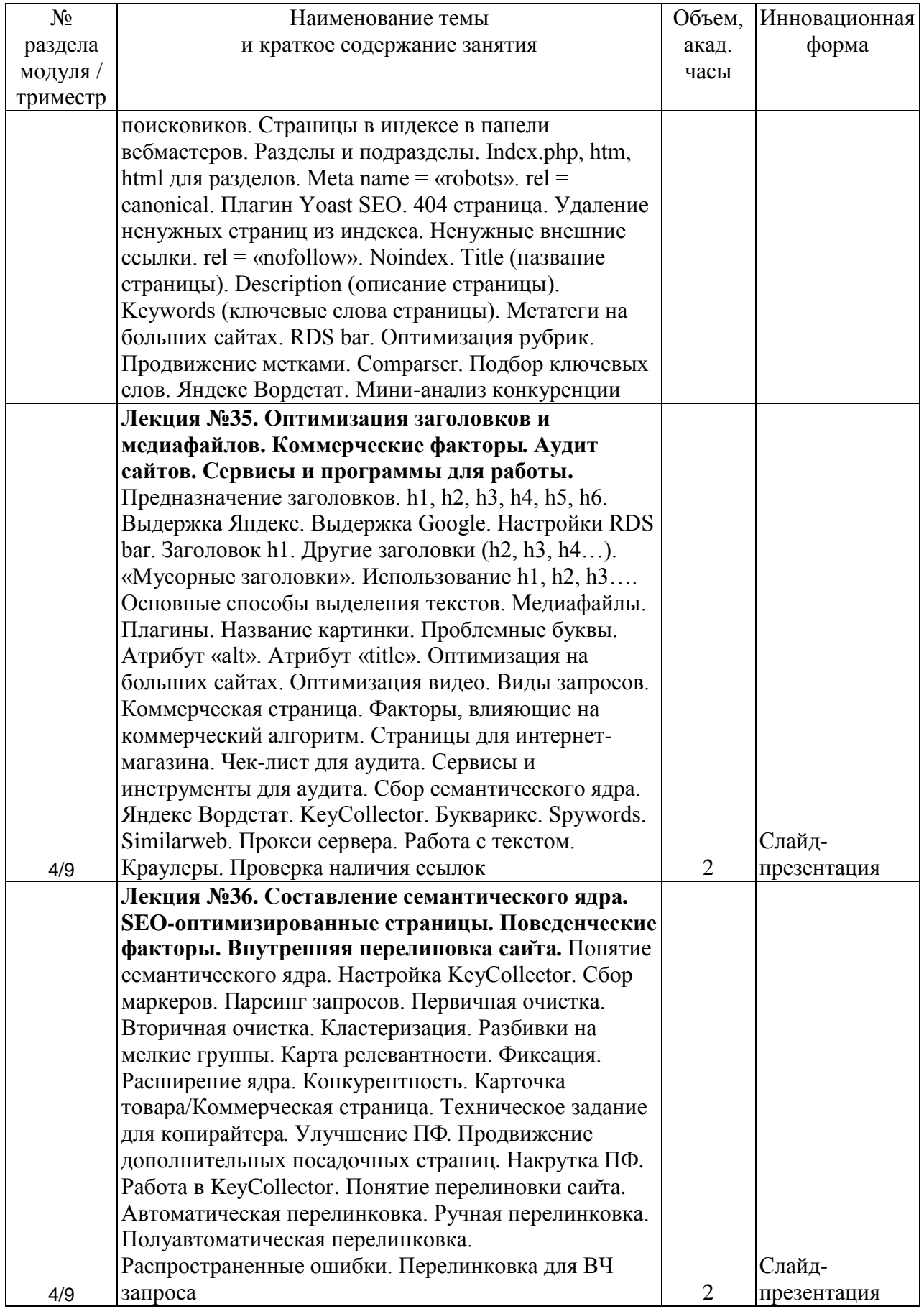

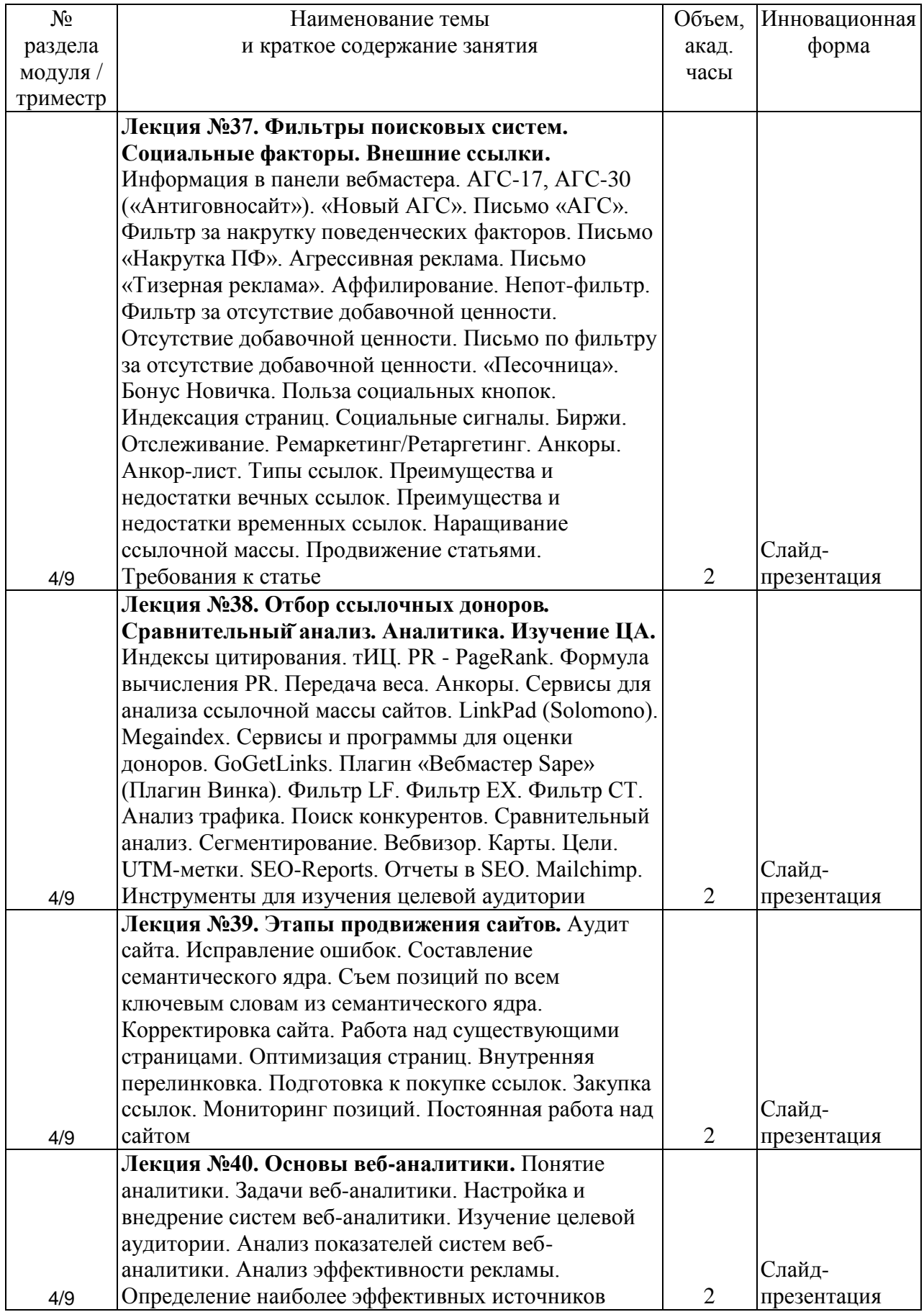

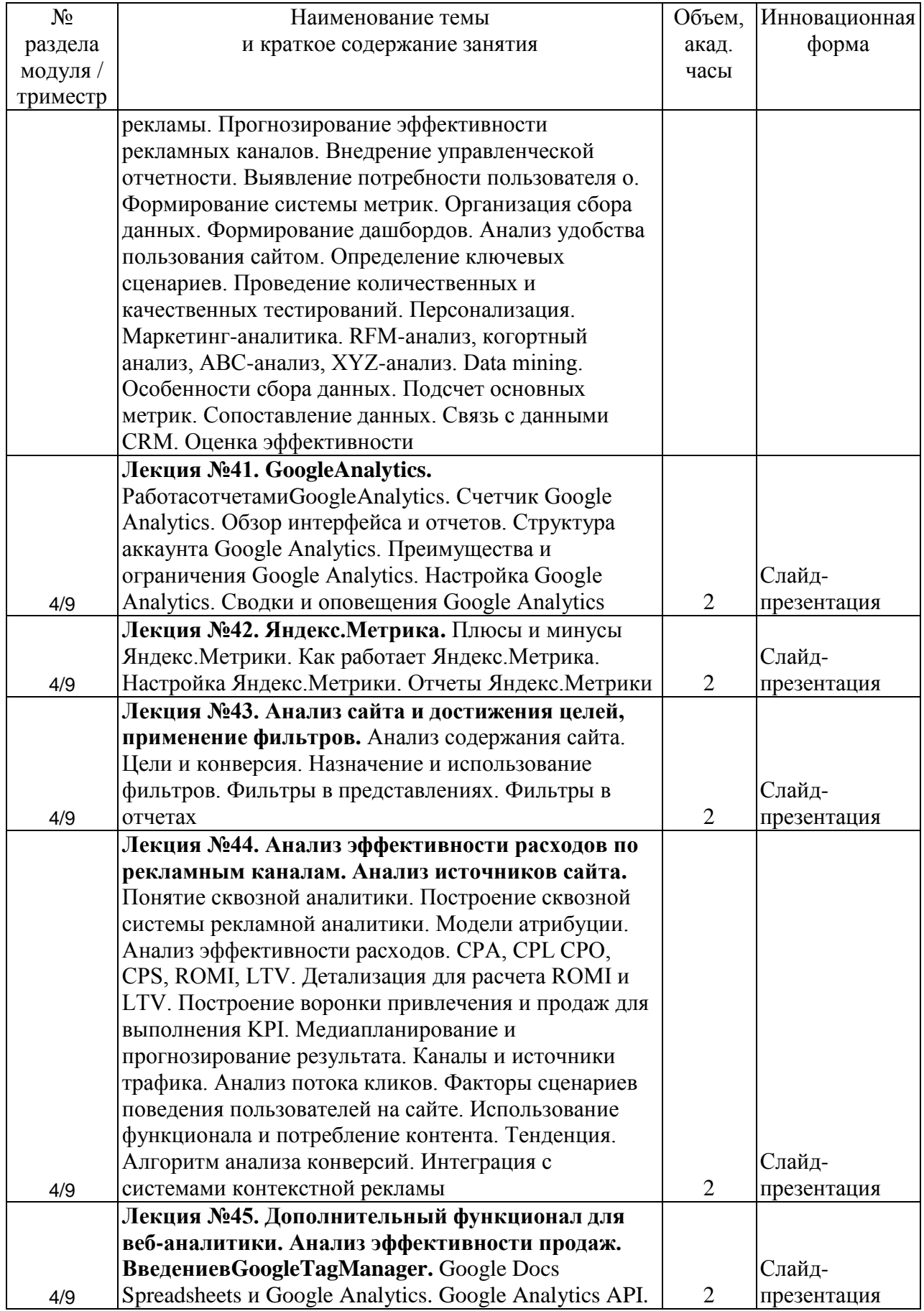

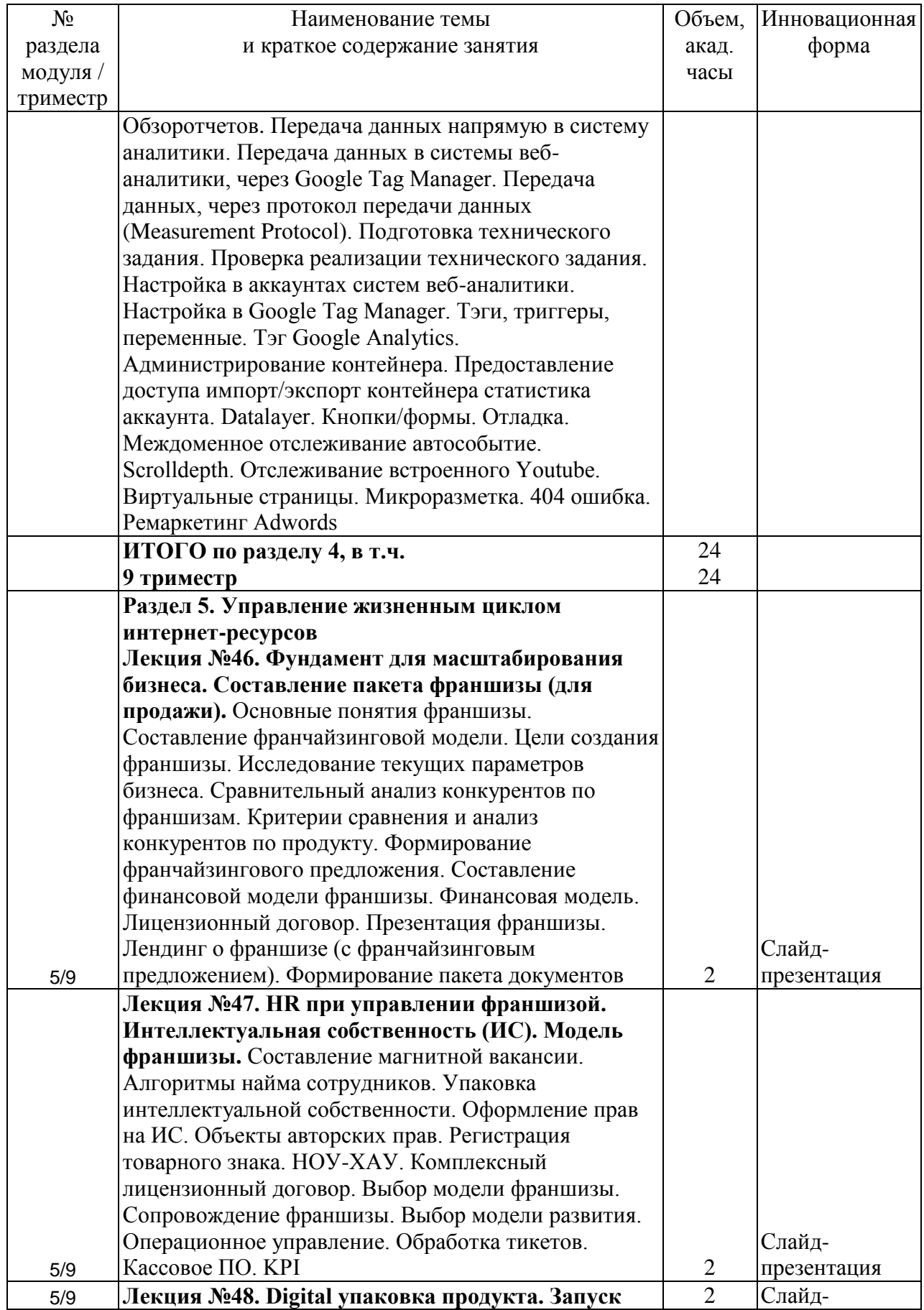

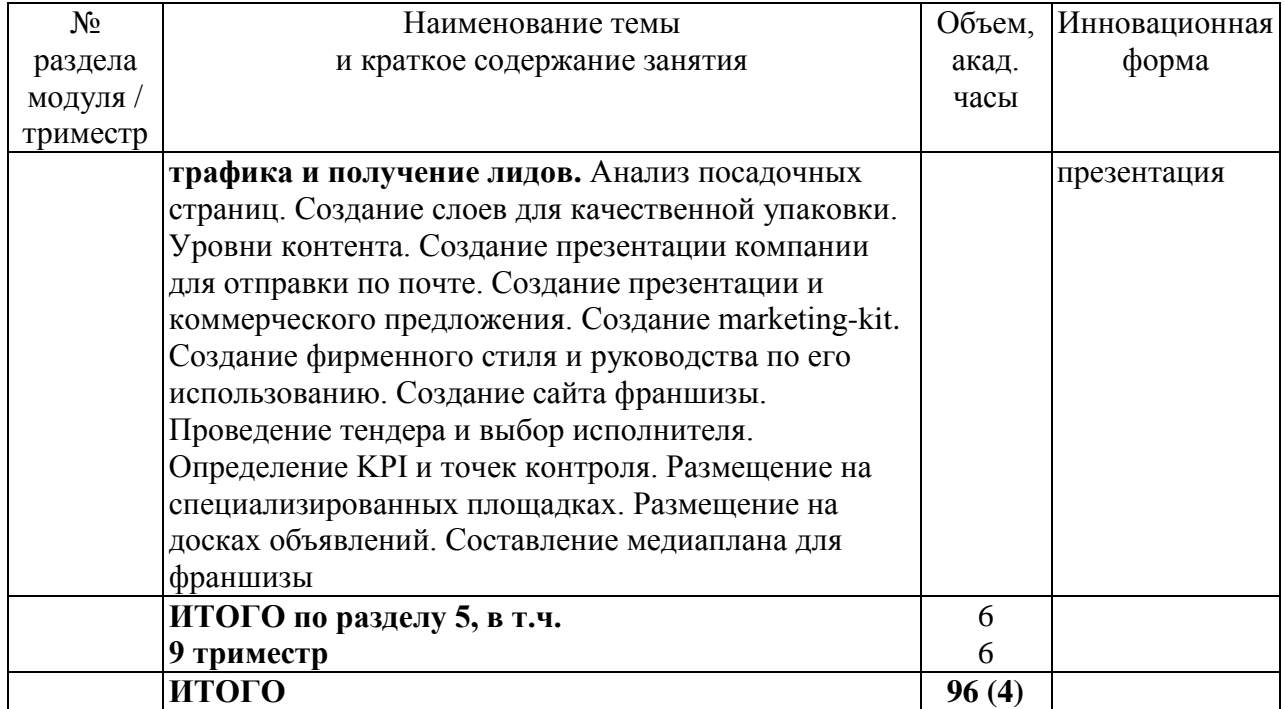

# **4.3 Занятия семинарского типа**

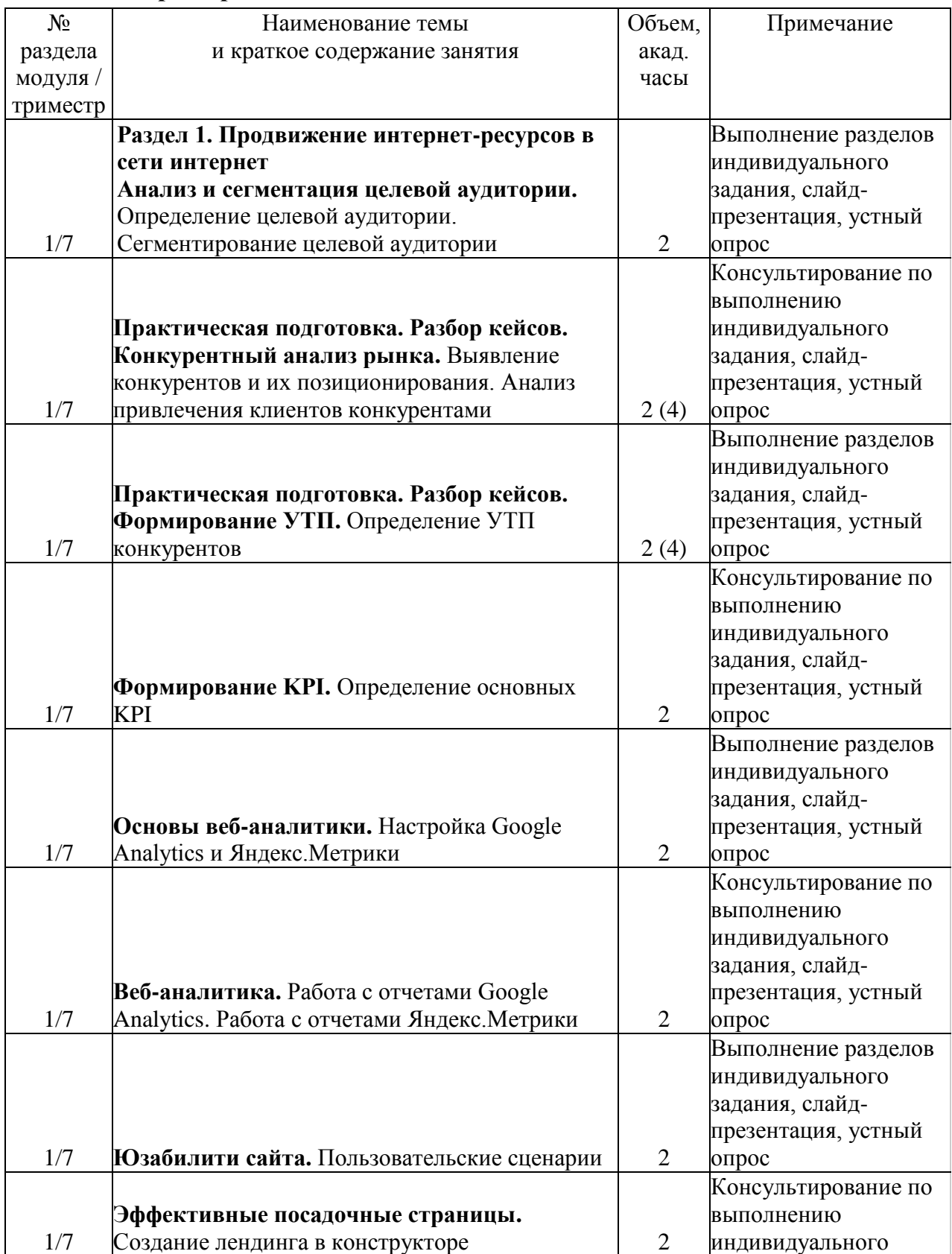

# <span id="page-19-1"></span><span id="page-19-0"></span>**4.3.1 Семинары, практические занятия**

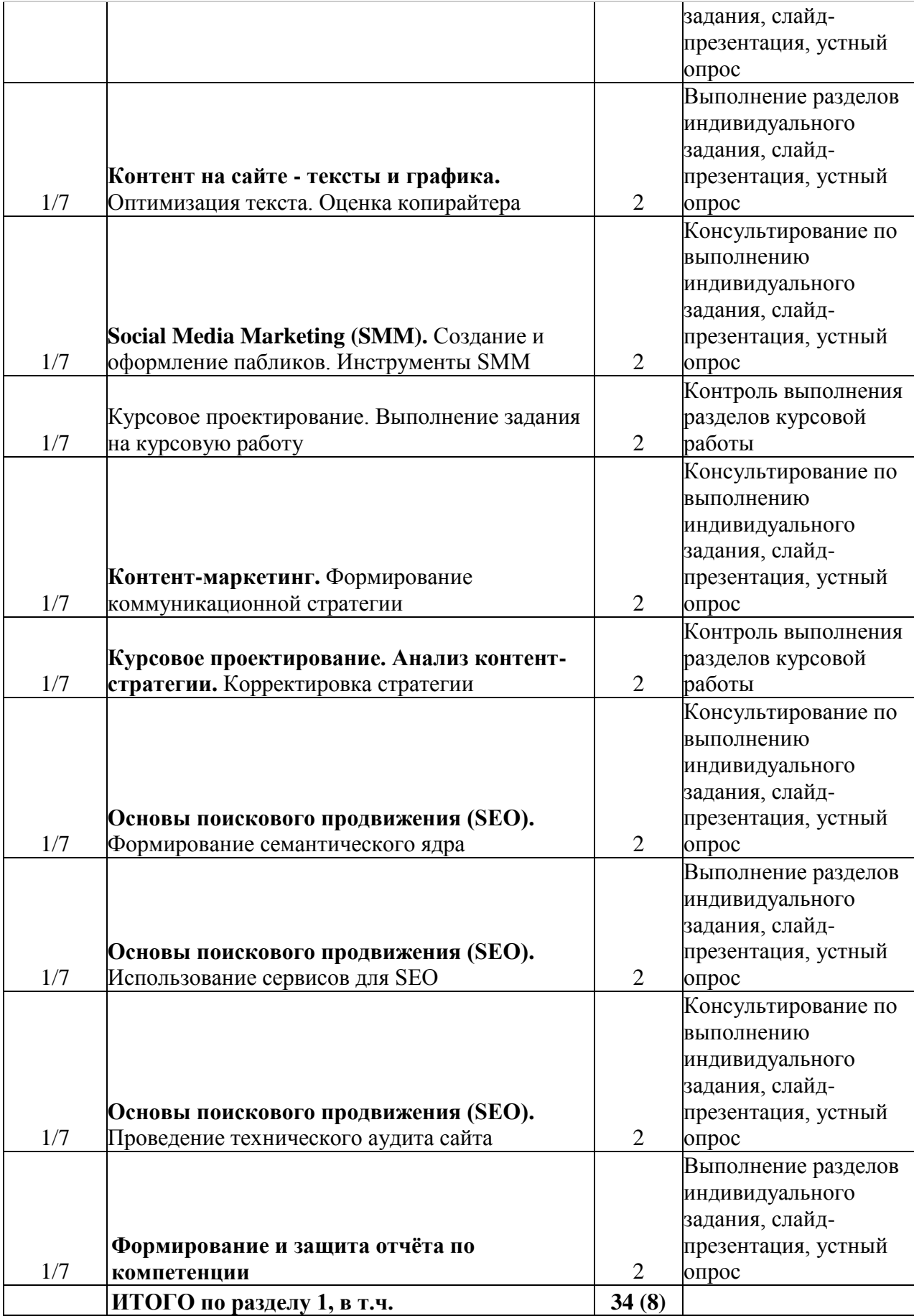

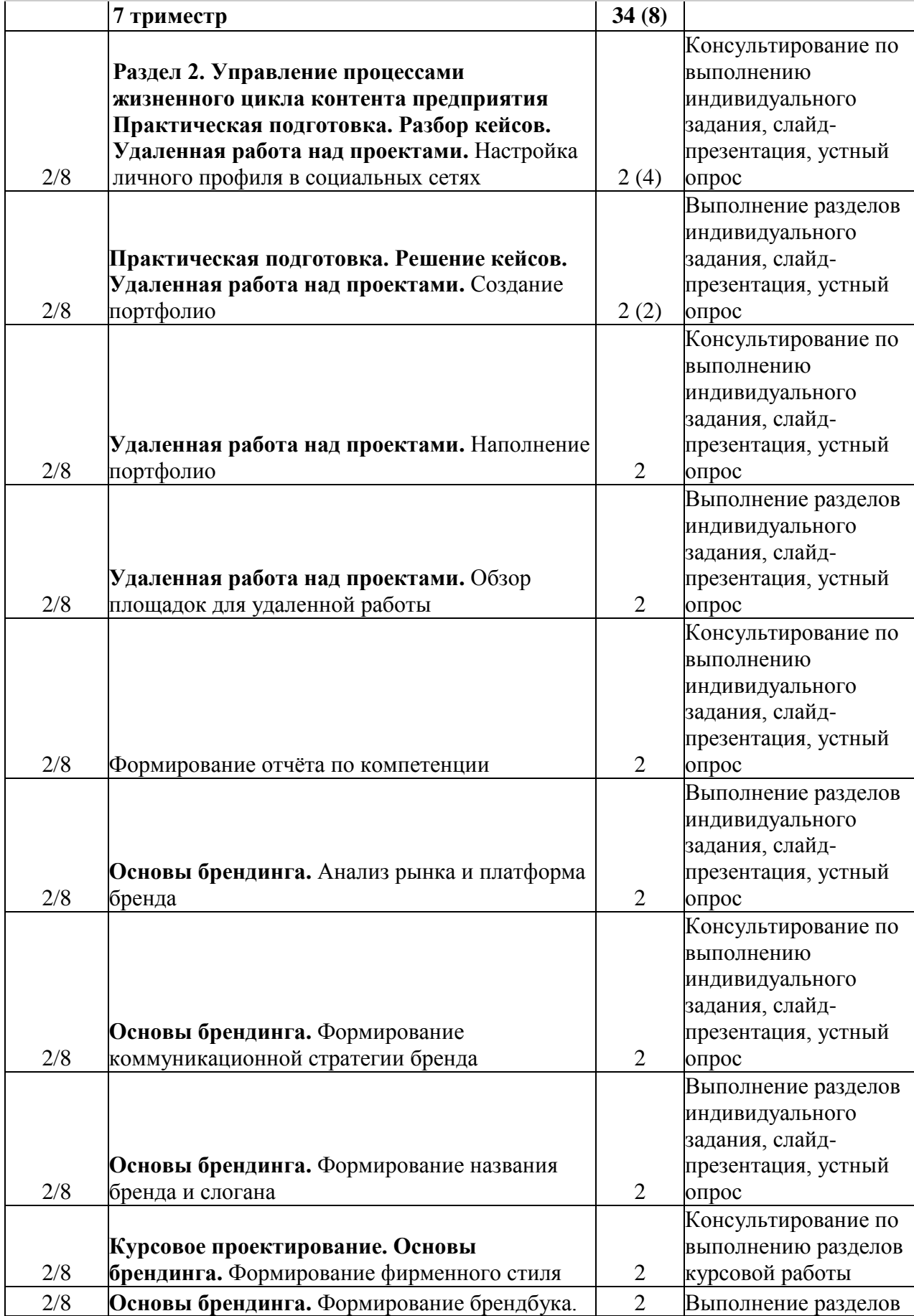

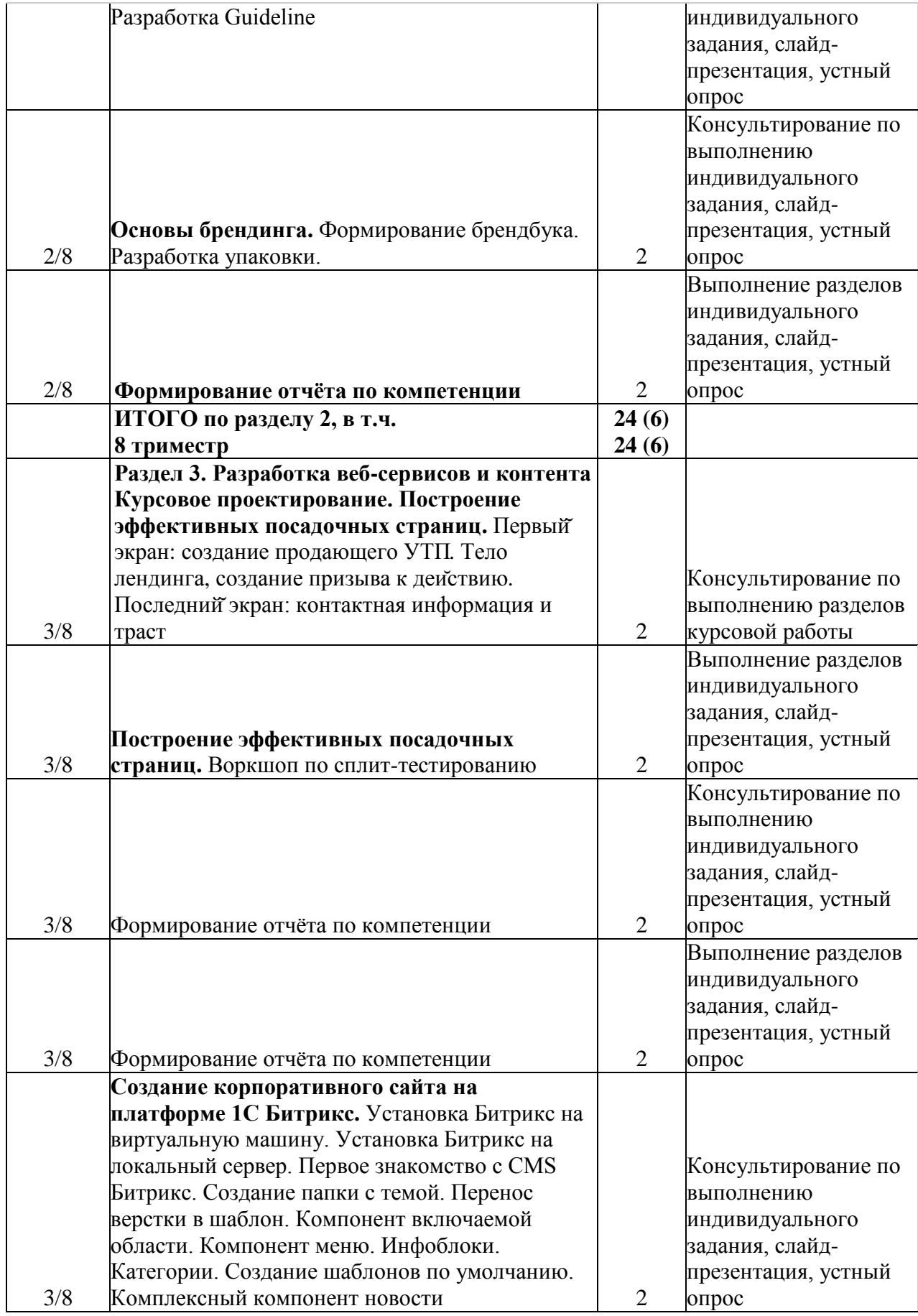

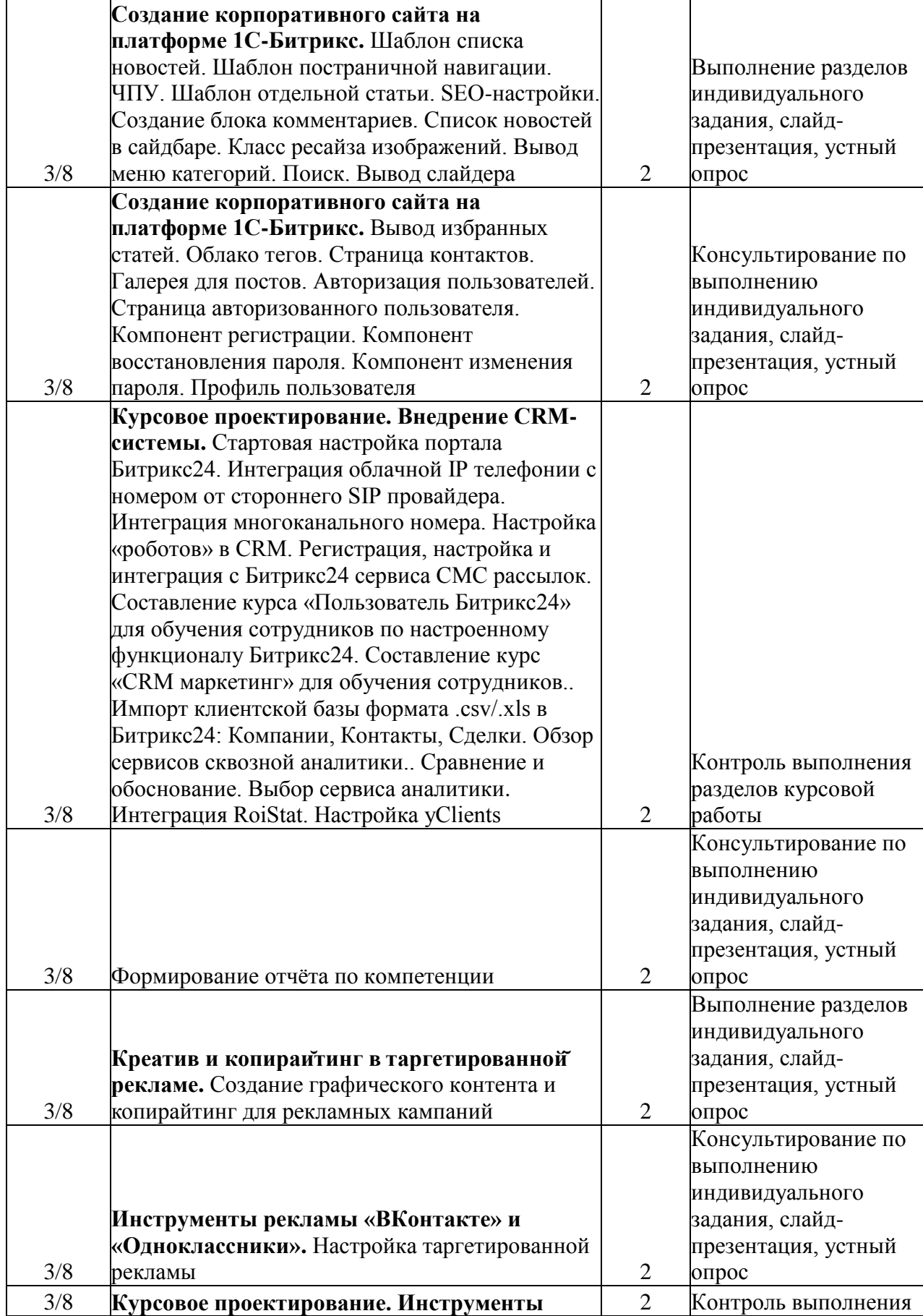

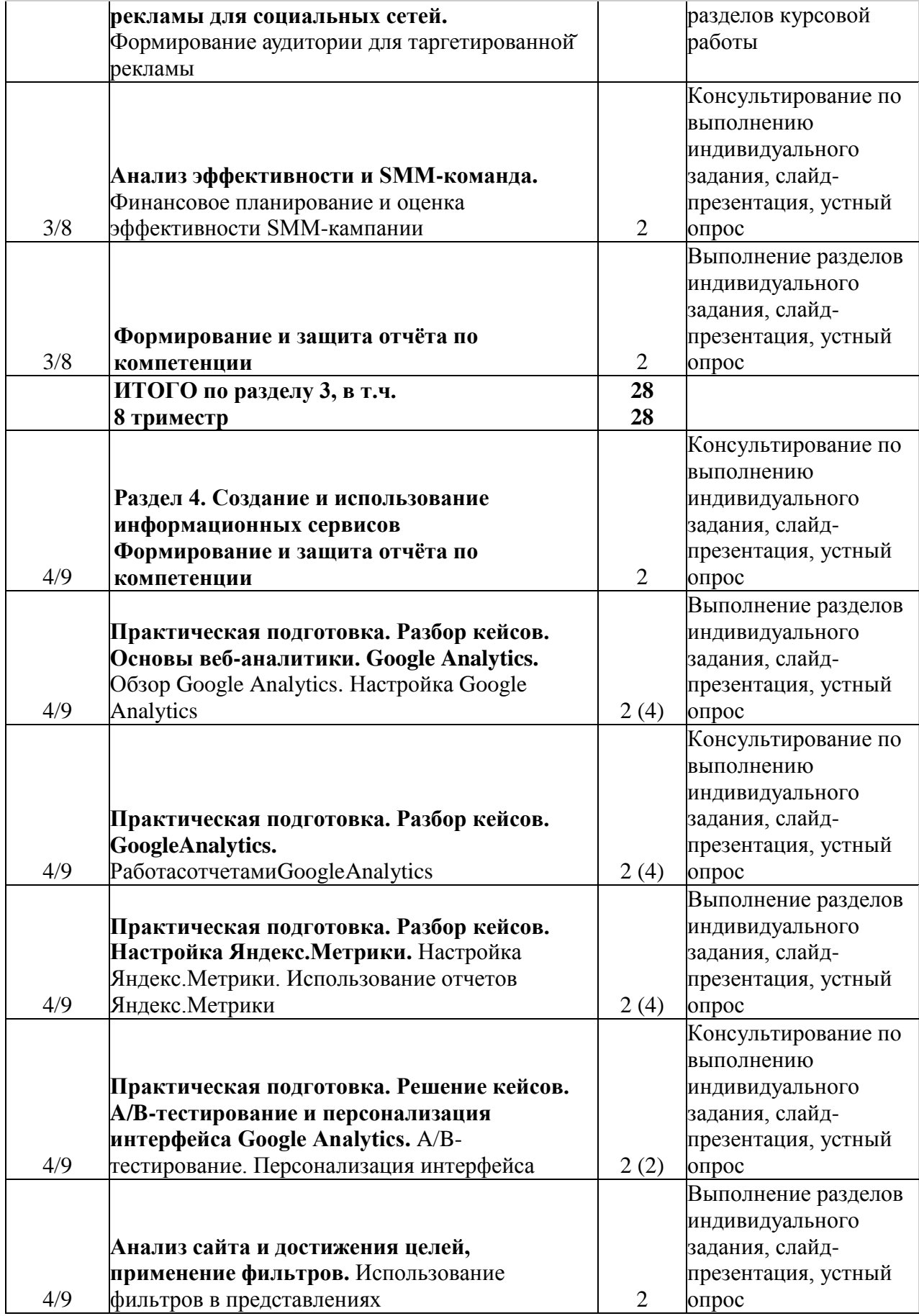

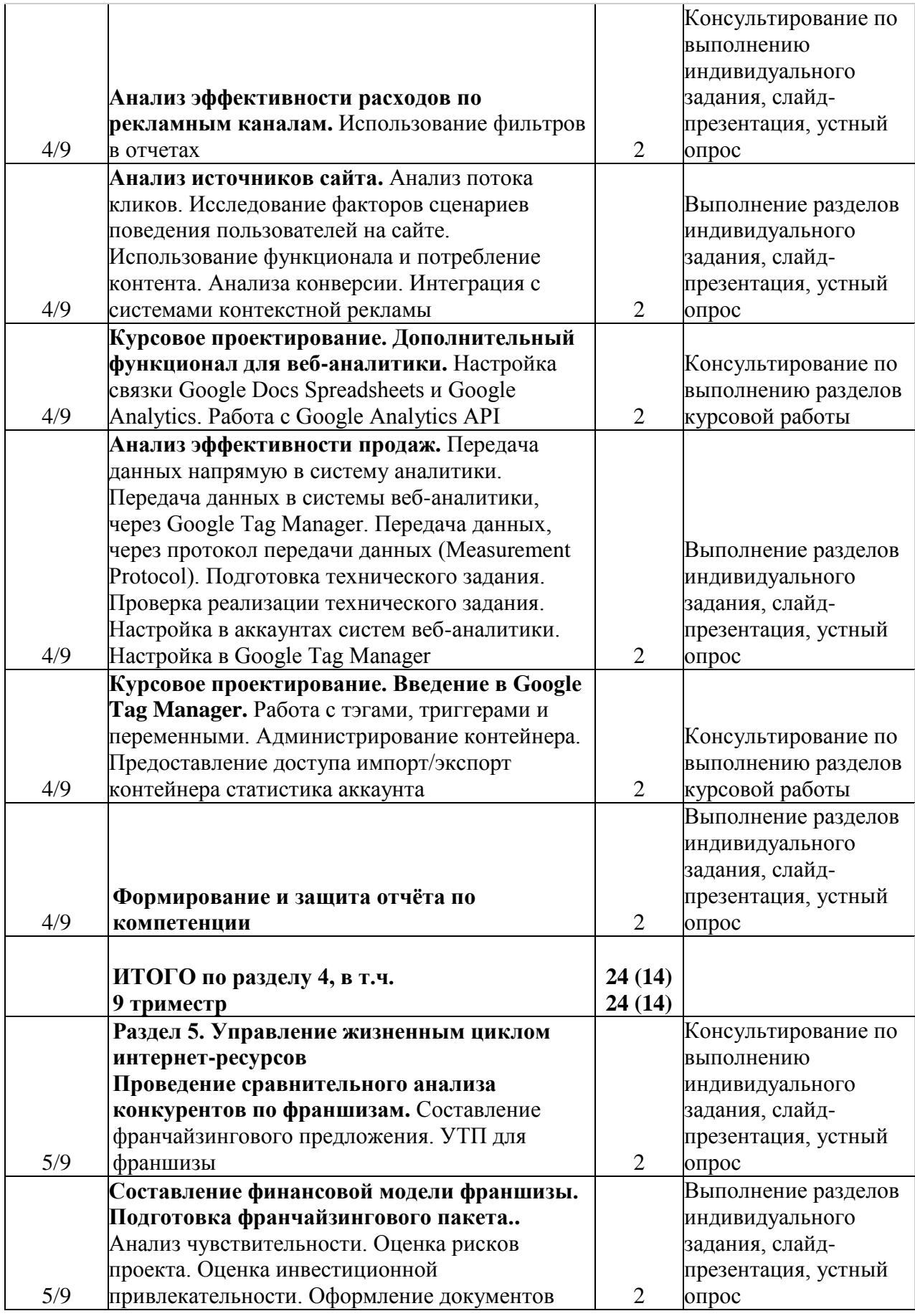

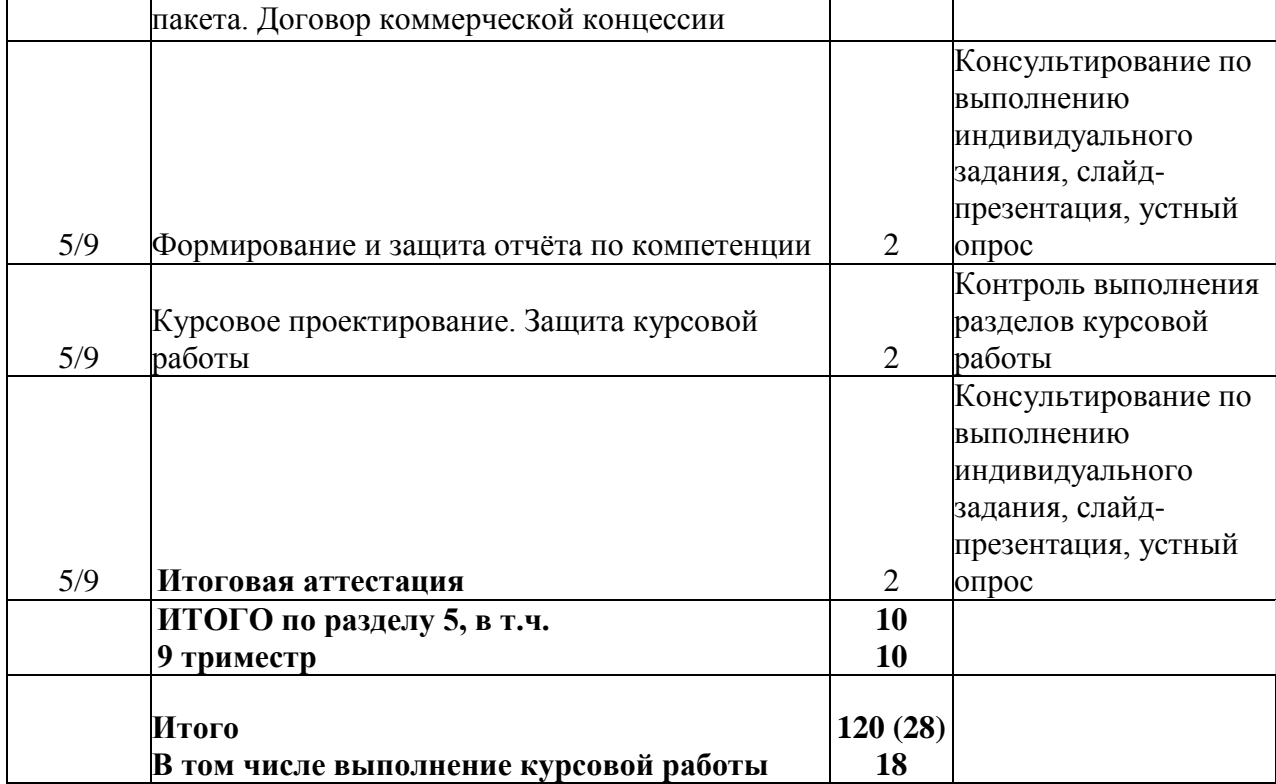

# **4.3.2Лабораторные работы**

<span id="page-27-0"></span>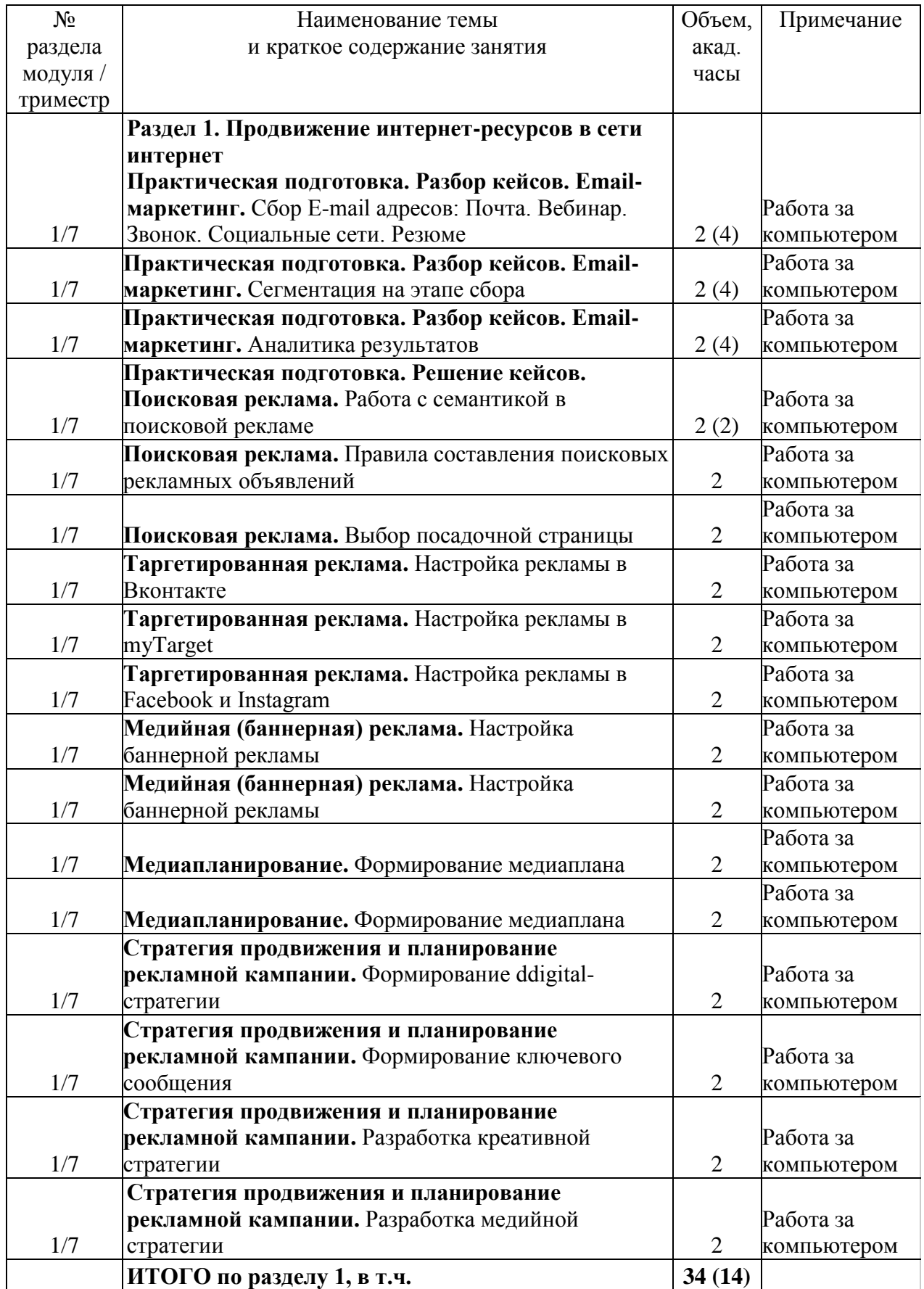

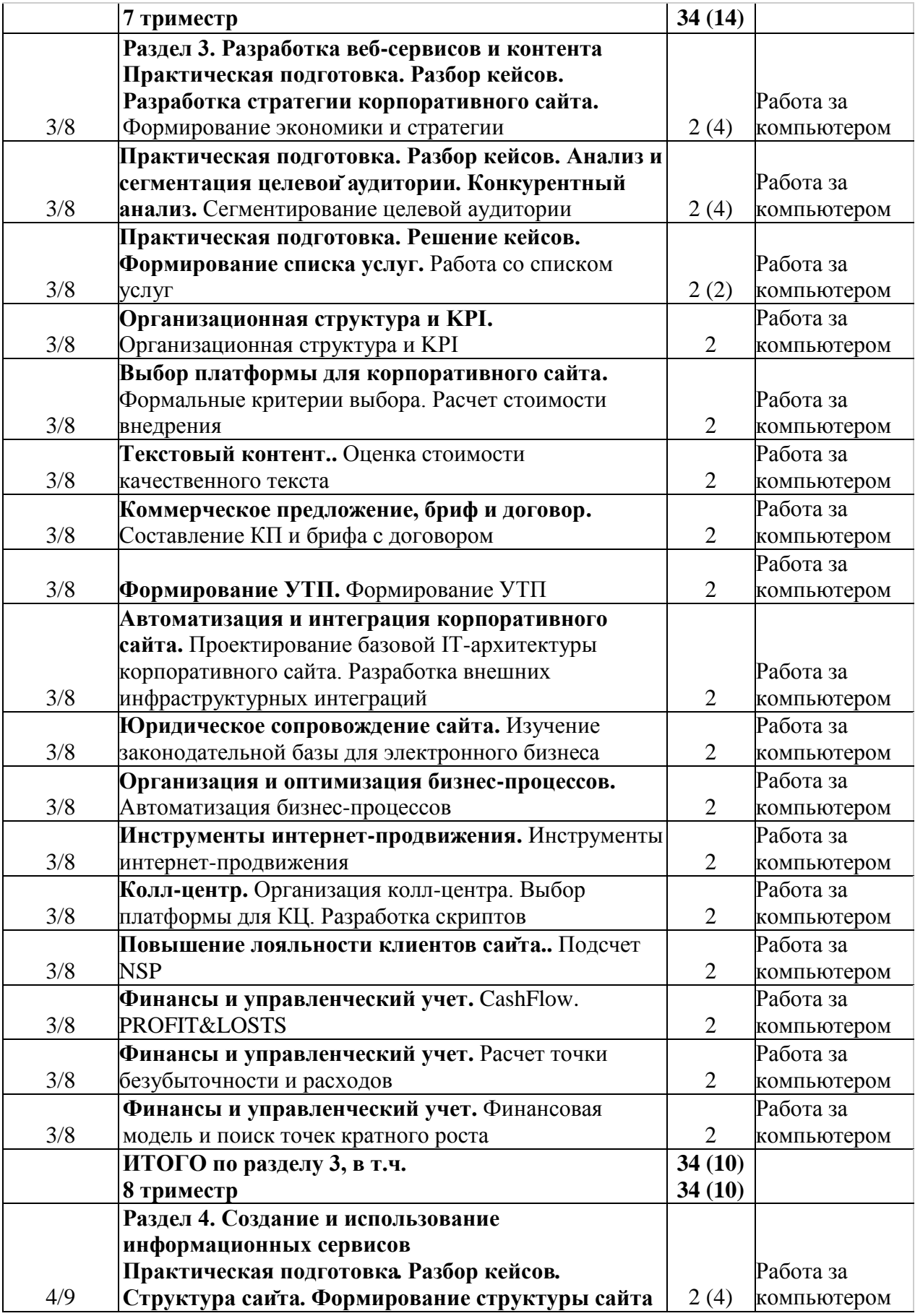

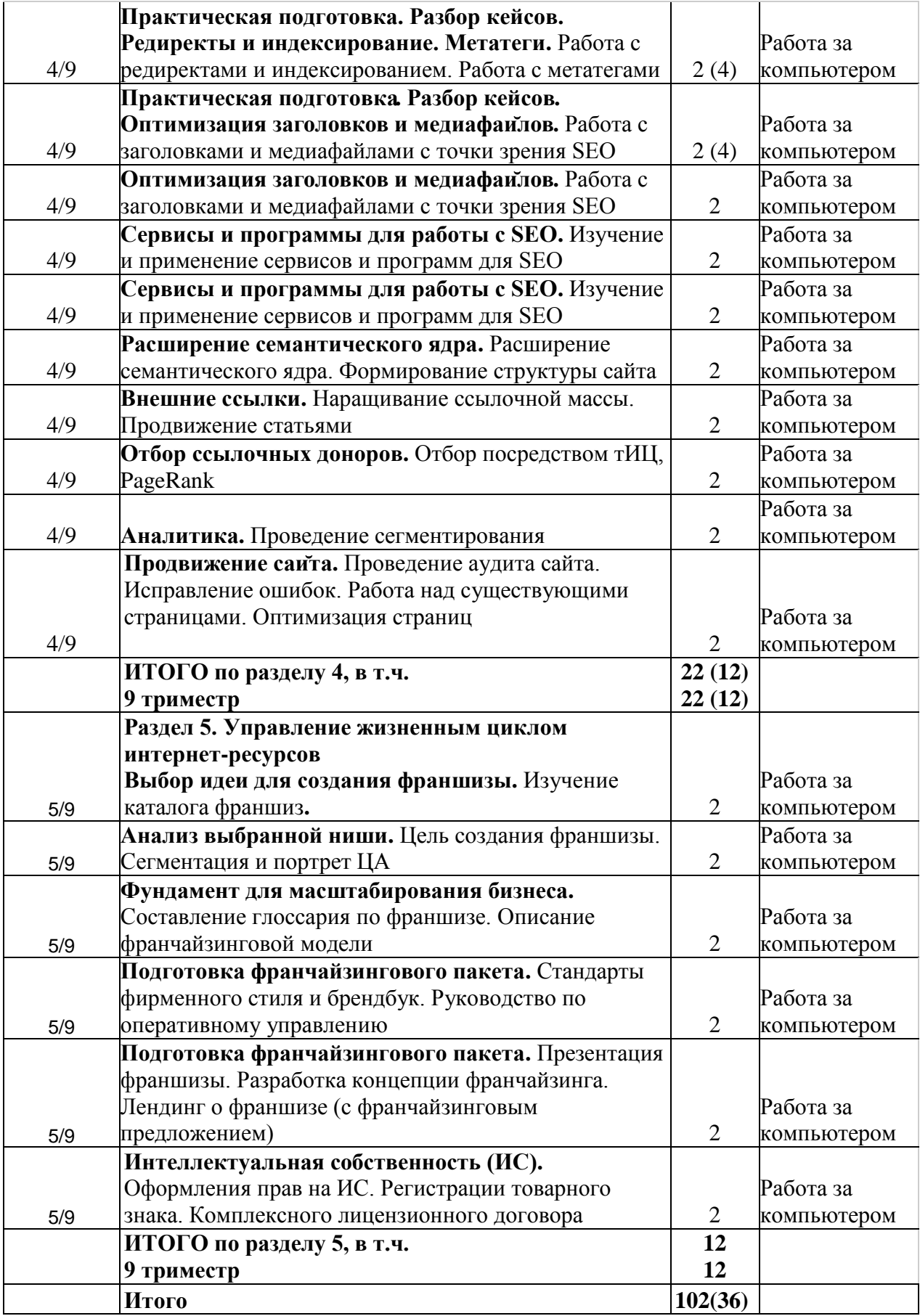

# <span id="page-31-0"></span>**4.4 Самостоятельная работа обучающихся**

# **Содержание самостоятельной работы**

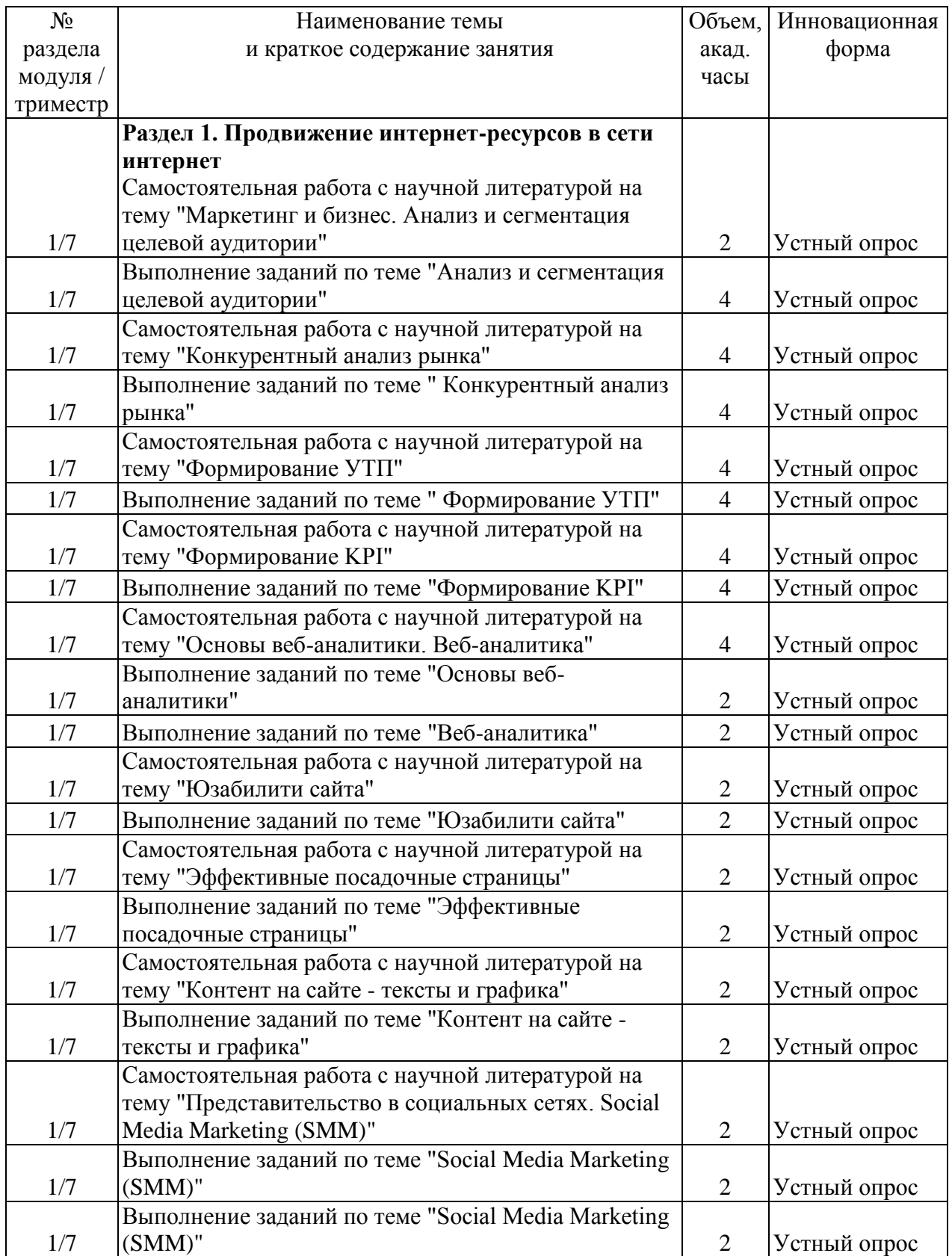

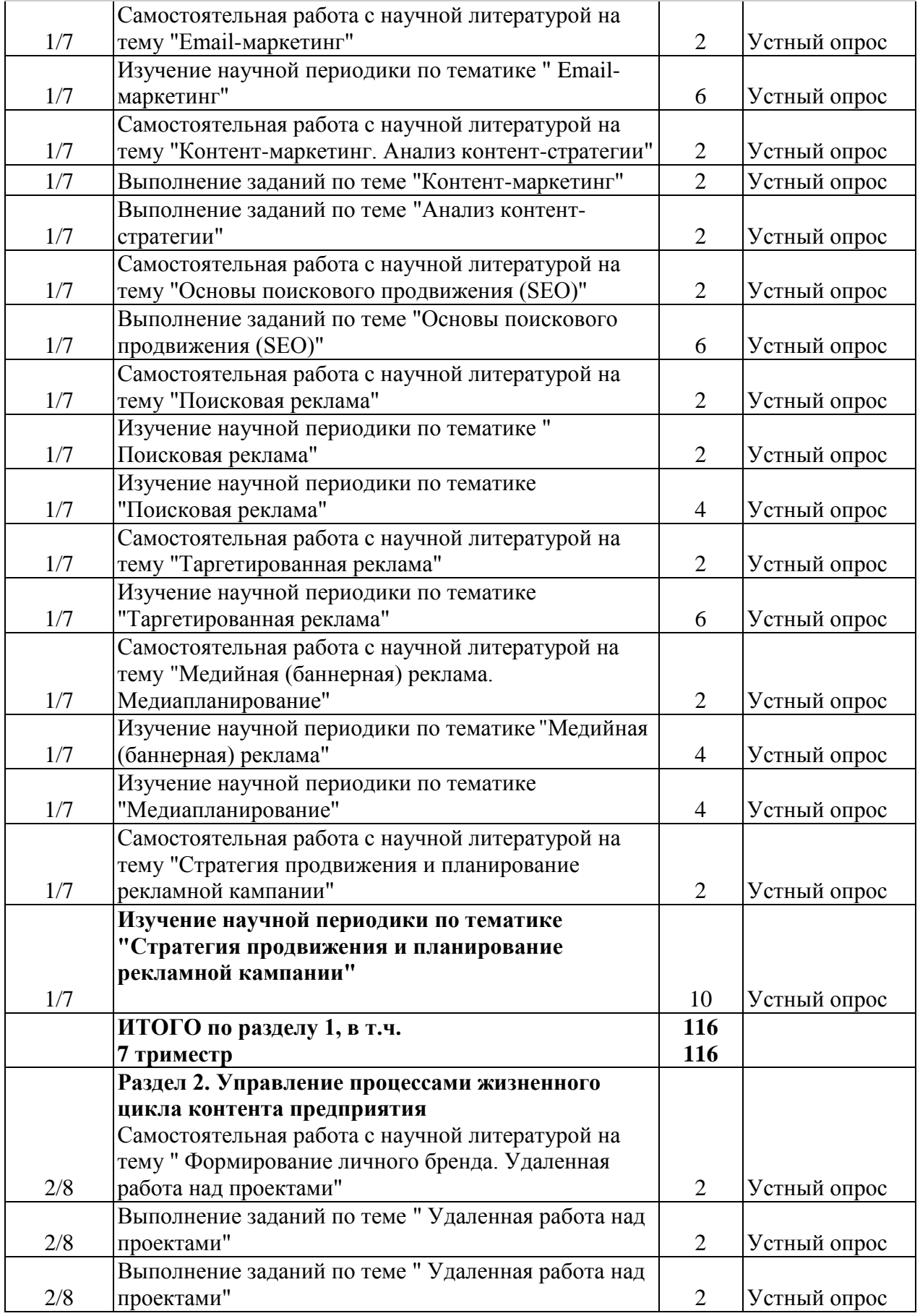

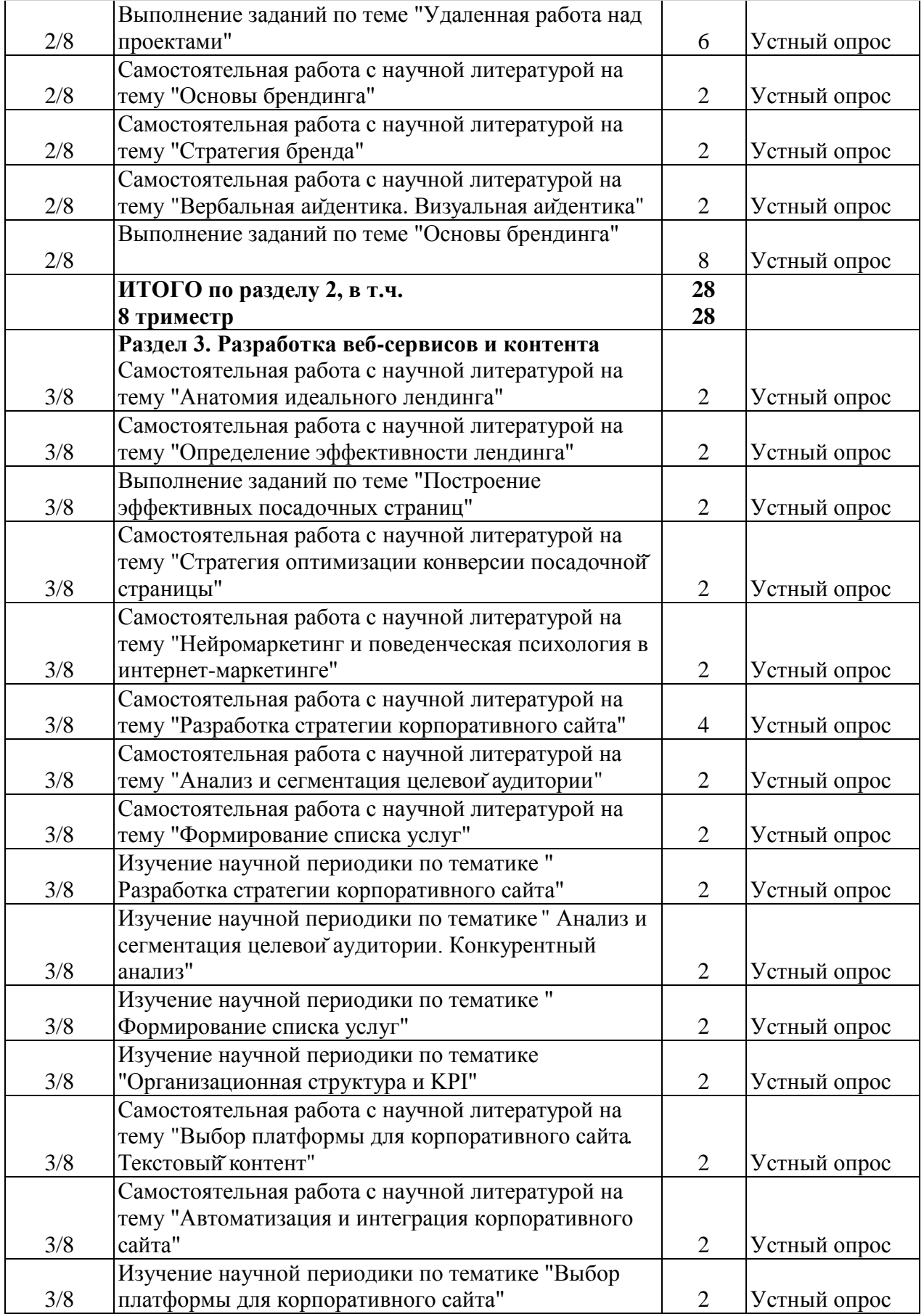

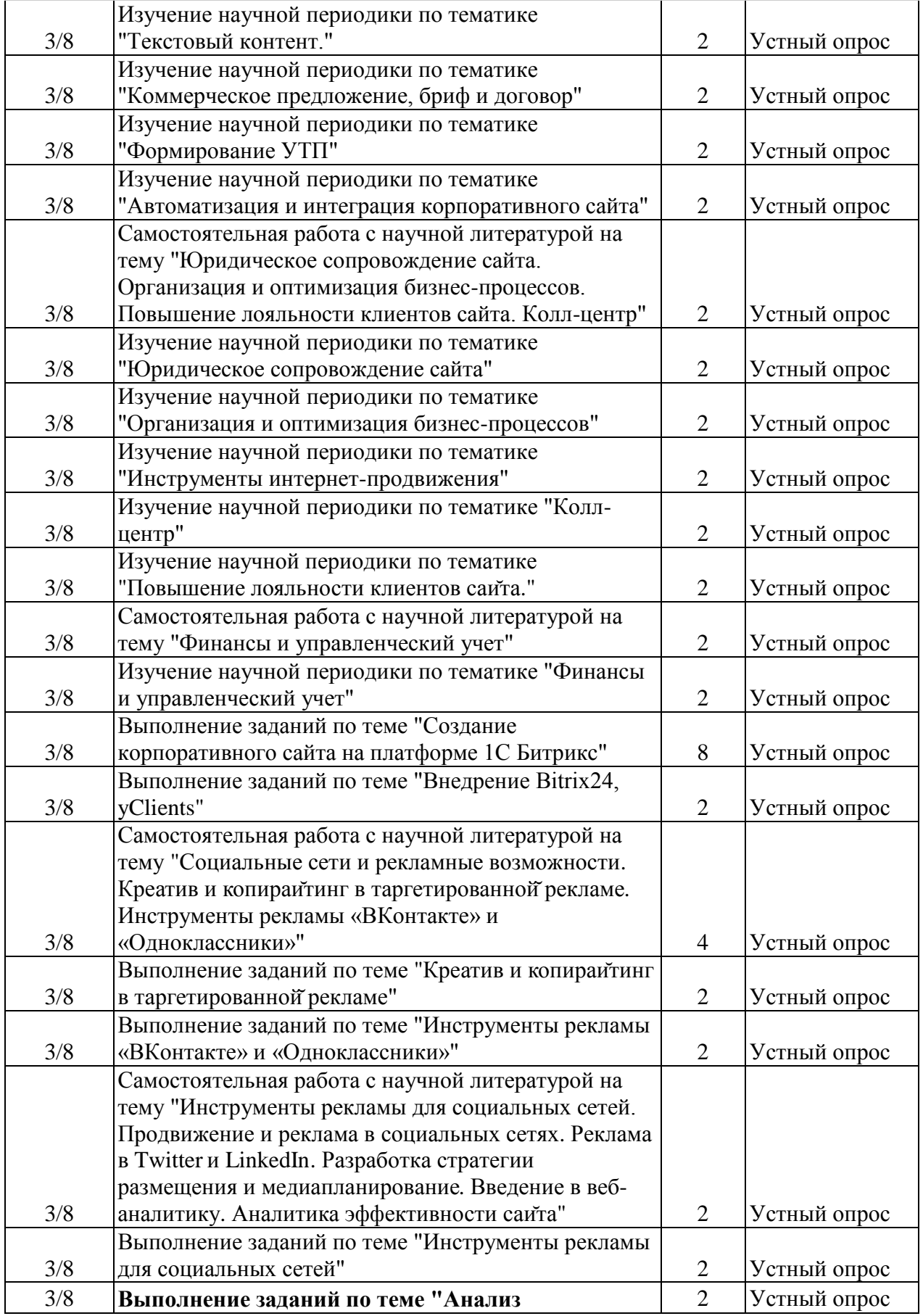

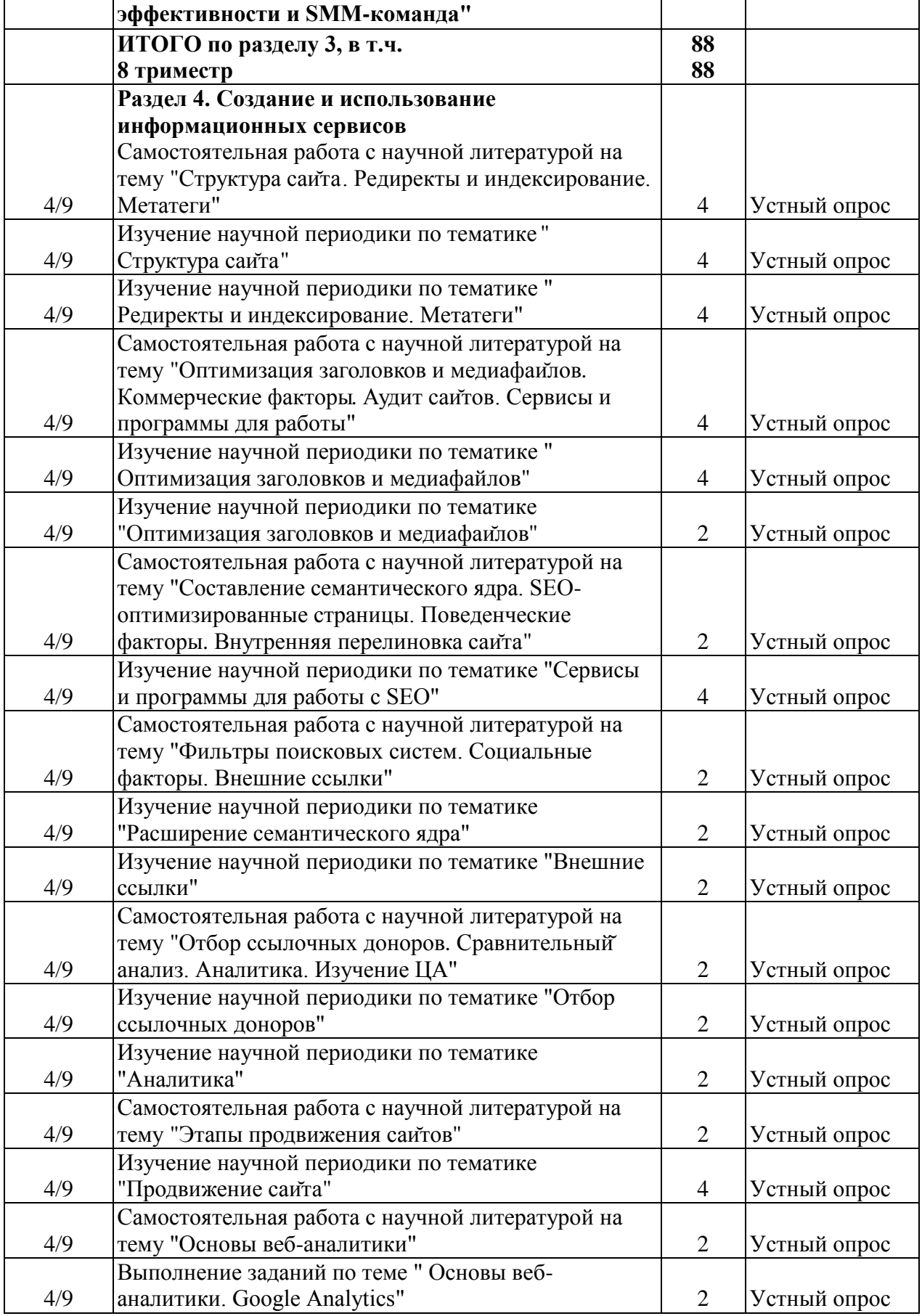

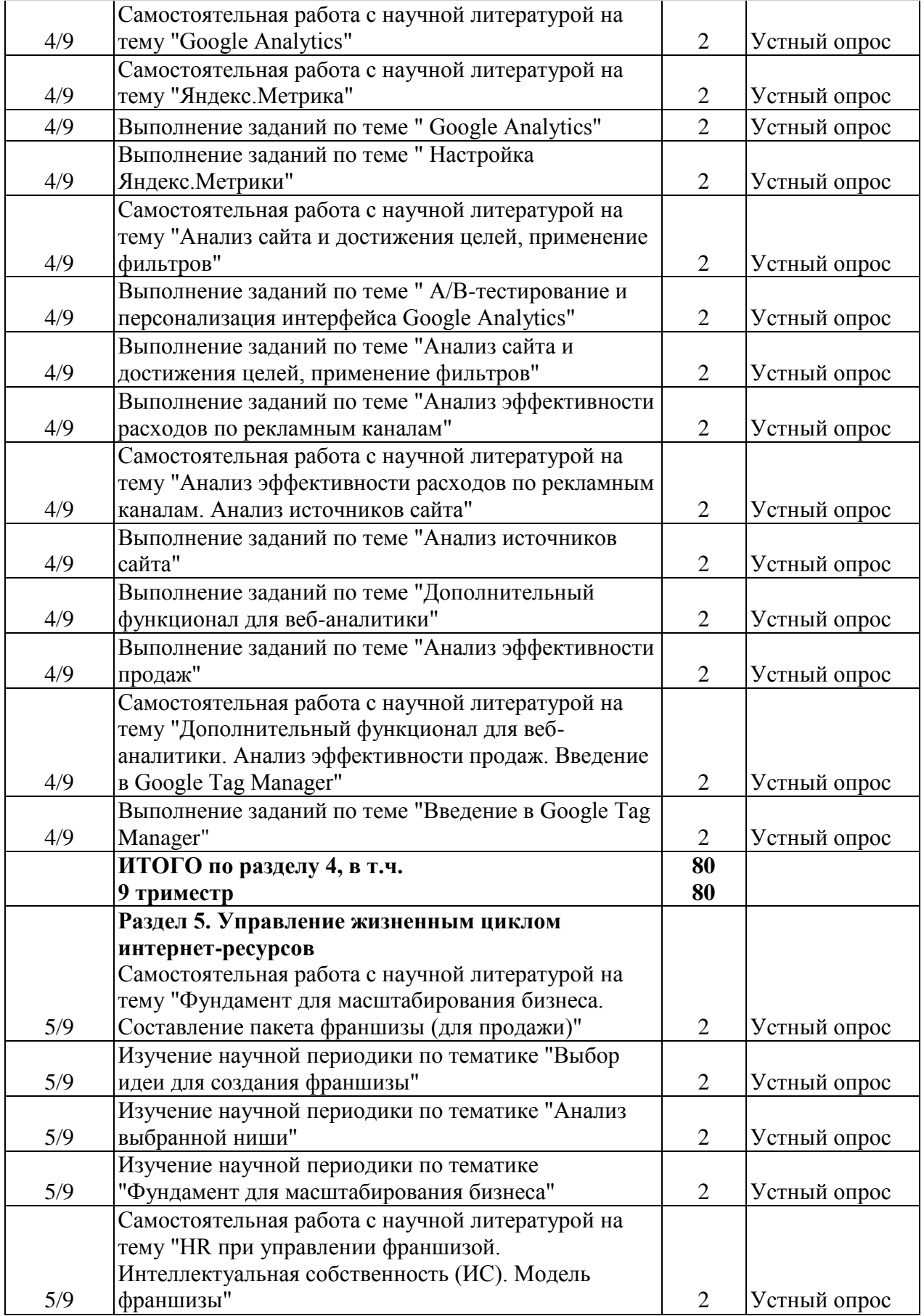

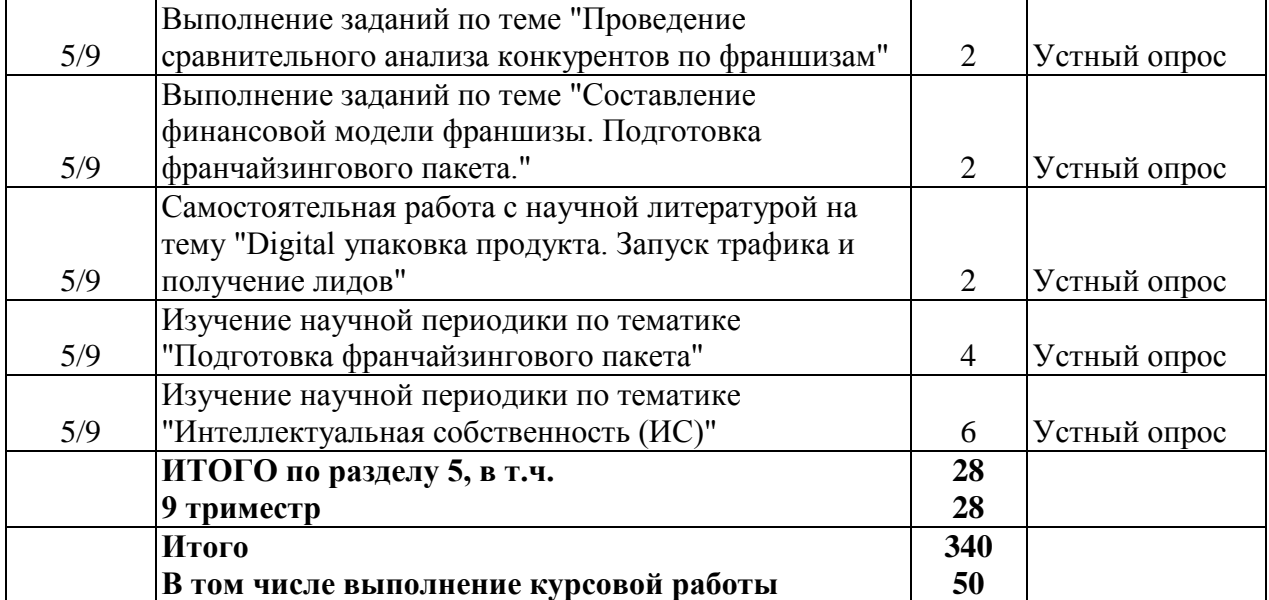

#### <span id="page-37-0"></span>**4.5. Курсовое проектирование**

Курсовое проектирование по модулю «Электронный бизнес» предполагает контактные (практические) занятия и самостоятельную работу обучающегося.

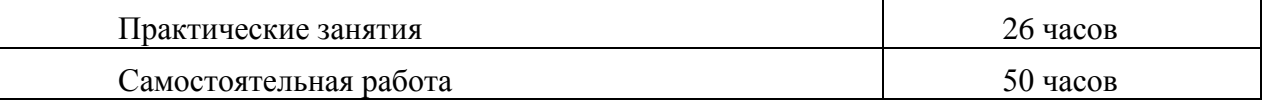

#### **4.5.1. Порядок выполнения курсовой работы**

<span id="page-37-1"></span>В рамках учебного модуля **«Электронный бизнес»** предусмотрено выполнение курсовой работы согласно индивидуальному заданию, представляющей собойвыполненную в письменном виде самостоятельную учебную работу обучающегося, раскрывающую теоретические и практические проблемы избранной темы на примере конкретной организации.

В процессе выполнения курсовой работы студенты должны проявить знания и приобрести навыки в областиуправления контентом предприятия и Интернет-ресурсов, процессами создания и использования информационных сервисов (контент-сервисов).

Выполнение курсовой работы предполагает углубление и систематизацию полученных знаний в целом и по избранной теме в частности; выработку навыков сбора и обобщения практического материала, работы с первоисточниками; развитие умений применять полученные знания для решения конкретных научных и практических проблем, формулировать и аргументировать собственную позицию в их решении.

#### **4.5.2. Темы курсовой работы**

<span id="page-37-2"></span>Обучающийся самостоятельно выбирает направление деятельности нового, проектируемого предприятия.

Требования, которые должно соблюдаться при выборе предприятия:

 Рекомендуется, чтобы деятельность предприятия была связана либо с продажей товаров, либо со сферой оказания услуг;

Руководитель регистрирует тему, утверждает содержание работы, консультирует студента в процессе подготовки, проверяет работу, организует защиту. Работа допускается к защите на основании положительного отзыва руководителя. Защита проводится в соответствии с графиком

В данном виде учебной работы обучающегося присутствуют элементы самостоятельного научного исследования. Работа выполняется по индивидуальным вариантам. Примеры типовых вариантов представлены ниже.

Индивидуальные задания для выполнения курсовой работы

#### **Вариант 1:**

Проектирование и создание интернет-магазина для предприятия

#### **Вариант 2:**

Разработка интернет-магазина с использованием современных методов для повышения уровня юзабилити сайта для предприятия

#### **Вариант 3:**

Управление контентом предприятия и интернет-ресурсами для предприятия

### **Вариант 4:**

Управление контентом предприятия и использование контент-сервисов для предприятия

#### **Вариант 5:**

Формирование требований и выбор программного обеспечения для создания интернетмагазина для предприятия

Вариативность заданий на курсовую работу возникает за счет того, что каждый студент, в качестве объекта исследования, по согласованию с преподавателем, выбирает заинтересовавшее его направление деятельности.

 Рекомендуется, чтобы деятельность предприятия была связана либо с продажей продукции, либо с оказанием услуг;

## <span id="page-38-0"></span>**5. Перечень учебно-методического обеспечения для самостоятельной работы обучающихся по модулю**

Методические указания для обучающихся по организации самостоятельной работы по модулю и требования по выполнению изложены в СТП СПбГТИ 048-2009. КС УКВД. «Виды учебных занятий. Самостоятельная планируемая работа студентов. Общие требования к организации и проведению» и размещены в электронной информационнообразовательной среде СПбГТИ(ТУ) https://technolog.bibliotech.ru/Account/OpenID

#### <span id="page-38-1"></span>**6.Фонд оценочных средств для проведения промежуточной аттестации**

#### Фонд оценочных средств по модулю представлен в Приложении № 1

Своевременное выполнение обучающимся мероприятий текущего контроля позволяет превысить (достигнуть) пороговый уровень («удовлетворительно») освоения предусмотренных элементов компетенций. Текущий контроль по учебному модулю проводится в форме контроля разделов курсовой работы, контроля выполнения индивидуального задания, отчета по лабораторному практикуму, устного опроса.

Результаты учебного модуля считаются достигнутыми, если для всех элементов компетенций превышен (достигнут) пороговый уровень освоения компетенции на данном этапе.

Промежуточная аттестация по учебному модулю проводится в форме итогового тестирования и защиты курсовой работы.

Итоговый тест предусматривают выборочную проверку освоения предусмотренных элементов компетенций и комплектуются вопросами (заданиями).

При сдаче промежуточной аттестации, обучающийся получает 30 вопросов из перечня вопросов, время работы студента с итоговым тестом - 90 мин.

Тест содержит вопросы по всем компетенциям, освоение которых необходимо подтвердить.

Ниже приводится пример варианта тестовых вопросов.

#### **Типовые задания для проведения промежуточной аттестации в форме компьютерного тестирования**

#### *ПК-6.1*

*Какой самый популярный вид лендинга?*

**а) CTR-целевые страницы**

б) вирусный лендинг

в) главная страница

г) микросайт

*Какие изображения используют для визуального контента на целевой странице?*

**а) ассоциирующиеся (с товаром, услугой, компанией) изображения**

б) разные красивые изображения

в) не связанные (с товаром, услугой, компанией) изображения

г) яркие, для привлечения внимания

*Использованию Интернет в бизнесе способствует (выбрать неправильный ответ):*

а) дешевый доступ

б) обширная сеть информации и ресурсов

в) быстрые и мощные связи

**г) дешевые транспортные услуги**

*Электронный бизнес – это*

**а) деловая активность, использующая возможности глобальных информационных сетей для преобразования внутренних и внешних связей компании;**

б) деловая активность, использующая возможности транспортировки продукции на дальние расстояния

в) деловая активность, использующая возможности импорта товаров из стран СНГ

г) деловая активность, использующая возможности кадрового обеспечения предприятия

## *ПК-8.1*

*К факторам, воздействующим на предпринимательскую деятельность, не относятся:*

а) фактор текущих спросовых и ресурсных ограничений

б) фактор систематического информационно-рекламного сопровождения продаж и эффективной работы сбытовых сетей

**в) фактор получения положительных отзывов о продукте**

г) фактор интенсивности и регулярности мероприятий

*К факторам, определяющим развитие электронного бизнеса, не относятся:*

а) уровень унификации продукции

б) уровень автоматизации бизнес-процессов

в) уровень развития сетевой инфраструктуры

**г) уровень обеспечения населения интернетом**

*Преимущество(а) интернета для различных видов коммерческой деятельности состоят в следующем (Неправильно):*

а) выход на мировой рынок

- б) постоянный контакт
- **в) возможность пользоваться электронной библиотекой**

г) изучение рынка

*К факторам, влияющим на развитие технологий электронного бизнеса относятся:*

*а) уровень развития средств осуществления электронных платежей*

*б) наличие удобных и относительно недорогих способов доставки товаров потребителям и т.п.*

*в) уровень безработицы в стране*

*г) уровень правового регулирования электронной торговли*

### <span id="page-40-0"></span>**7. Перечень основной и дополнительной учебной литературы, необходимой для освоения модуля**

#### **электронные учебные издания**

1. *Гаврилов, Л. П.* Инновационные технологии в коммерции и бизнесе : учебник для бакалавров / Л. П. Гаврилов. — Москва: Издательство Юрайт, 2019. — 372 с. — (Бакалавр и магистр. Академический курс). — ISBN 978-5-9916-2452-7. **(ЭБС «Юрайт»)**

2. *Гаврилов, Л. П.* Электронная коммерция : учебник и практикум для вузов / Л. П. Гаврилов. — 4-е изд. — Москва : Издательство Юрайт, 2021. — 521 с. — (Высшее образование). — ISBN 978-5-534-14897-8. **(ЭБС «Юрайт»)**

3. *Зараменских, Е. П.* Основы бизнес-информатики : учебник и практикум для вузов / Е. П. Зараменских. — Москва: Издательство Юрайт, 2021. — 407 с. — (Высшее образование). — ISBN 978-5-9916-8210-7. **(ЭБС «Юрайт»)**

4. Инновационный маркетинг : учебник для вузов / С. В. Карпова [и др.] ; под общей редакцией С. В. Карповой. — 2-е изд., перераб. и доп. — Москва : Издательство Юрайт, 2021. — 474 с. — (Высшее образование). — ISBN 978-5-534-13282-3. **(ЭБС «Юрайт»)**

5. Интернет-маркетинг : учебник для вузов / О. Н. Жильцова [и др.] ; под общей редакцией О. Н. Жильцовой. — 2-е изд., перераб. и доп. — Москва : Издательство Юрайт, 2021. — 335 с. — (Высшее образование). — ISBN 978-5-534-15098-8. **(ЭБС «Юрайт»)**

6. Маркетинг инноваций в 2 ч. Часть 1. : учебник и практикум для вузов / Н. Н. Молчанов [и др.] ; под общей редакцией Н. Н. Молчанова. — Москва : Издательство Юрайт, 2021. — 257 с. — (Высшее образование). — ISBN 978-5-534-02363-3.**(ЭБС «Юрайт»)**

7. *Музыкант, В. Л.* Основы интегрированных коммуникаций: теория и современные практики в 2 ч. Часть 1. Стратегии, эффективный брендинг : учебник и практикум для вузов / В. Л. Музыкант. — 2-е изд., испр. и доп. — Москва : Издательство Юрайт, 2021. — 475 с. — (Высшее образование). — ISBN 978-5-534-14309-6. **(ЭБС «Юрайт»)**

# <span id="page-41-0"></span>**8. Перечень ресурсов информационно-телекоммуникационной сети «Интернет», необходимых для освоения модуля**

Официальный сайт СПбГТИ(ТУ) http://technolog.edu.ru Размещены :

- учебный план
- $\cdot$  P $\Pi$ M
- учебно-методические материалы

# *Электронно-библиотечные системы*

## **1. Электронная библиотека СПбГТИ(ТУ) (на базе ЭБС «БиблиоТех»)**

Принадлежность – собственная СПбГТИ(ТУ).

Договор на передачу права (простой неисключительной лицензии) на использования результата интеллектуальной деятельности ООО «БиблиоТех»

ГК№0372100046511000114\_135922 от 30.08.2011

Адрес сайта – <http://bibl.lti-gti.ru/>

## **2. Электронная библиотечная система «Юрайт»**

Принадлежность – сторонняя.

Договор № 130 (ЕП) 2020 от 01.12.2018

Адрес сайта – [https://urait.ru](https://urait.ru/)

## **3. E-library.ru – научная электронная библиотека.**

Принадлежность – сторонняя. Договор № SU-676/2021 от 02.12.2020 Адрес сайта – http://elibrary.ru

## *Подписка СПбГТИ (ТУ) ФЭМ содержит 10 журналов:*

Журнал «Вестник Московского университета. Серия 6: Экономика»

 Журнал «Вестник Российского экономического университета им. Г.В.Плеханова»

Журнал «Вопросы экономических наук»

Журнал «Труд и социальные отношения»

Журнал «Управление риском»

Журнал «Человеческий капитал и профессиональное образование»

Журнал « Экономические стратегии»

- Журнал « Российский журнал менеджмента»
- Журнал « Креативная экономика»

 **Журнал «Экономический вектор» ( издается ФЭМ СПбГТИ(ТУ), журнал перечня ВАК)**

# *Профессиональные базы данных*

**1. ПБД ФЭМ** Принадлежность –собственная СПбГТИ (ТУ) Адрес сайта [https://gtifem.ru/umr/biblioteka-faylov/?sphrase\\_id=97#s15](https://gtifem.ru/umr/biblioteka-faylov/?sphrase_id=97#s15)

**1. Профессиональная информационная система ИТС ПРОФ 1С**-

обновляемый ресурс, содержащий свыше 1000000 документов, разъяснений и примеров.<http://www.1c.ru/news/info.jsp?id=773> Принадлежность- сторонняя. Договор № СЛД/СИТ-01343 от 20.03.2014.

## *Информационные справочные системы*

1.Справочная правовая система (СПС) в виде электронного банка правовых материалов **«Гарант».** Договор №УЗ-14/12 от 28.08.2012- [www.garant.ru](http://www.garant.ru/)

2.Справочно-поисковая система **«Консультант-Плюс»** - [www.consultant.ru](http://www.consultant.ru/)  Принадлежность – сторонняя «Консультант Плюс» Договор об информационной поддержке от 01.01.2009

#### *Рекомендуемые интернет-ресурсы*

- 1. информационная система "Единое окно доступа к образовательным ресурсам" - [http://window.edu.ru](http://window.edu.ru/) ;
- 2. единая коллекция цифровых образовательных ресурсов [http://school](http://school-collection.edu.ru/)[collection.edu.ru](http://school-collection.edu.ru/) ;
- 3. федеральный центр информационно-образовательных ресурсов [http://fcior.edu.ru](http://fcior.edu.ru/) .
- 4. Российская национальная библиотека[-www.nlr.ru](http://www.nlr.ru/) /
- 5. Российская государственная библиотека.[-www.rsl.ru](http://www.rsl.ru/) /
- 6. Агентство деловых новостей «Аргументы и факты». [-www.aif.ru](http://www.aif.ru/) /
- 7. Агентство деловой информации «Бизнес-карта».- [www.biznes-karta.ru](http://www.biznes-karta.ru/) /
- 8. Агентство финансовых новостей «Блумберг».- [www.bloomberg.com](http://www.bloomberg.com/) /
- 9. Информационное агентство «РосБизнесКонсалтинг». [-www.rbc.ru](http://www.rbc.ru/) /
- 10. Система дистанционного бизнес-образования. [www.businesslearning.ru](http://www.businesslearning.ru/) /

#### **9. Методические указания для обучающихся по освоению модуля**

<span id="page-42-0"></span>Методическая модель преподавания модуля основана на применении активных методов обучения. Принципами организации учебного процесса являются:

 выбор методов преподавания в зависимости от различных факторов, влияющих на организацию учебного процесса;

 объединение нескольких методов в единый преподавательский модуль в целях повышения эффективности процесса обучения;

активное участие слушателей в учебном процессе;

 проведение лабораторных занятий, определяющих приобретение навыков решения проблемы;

написание рефератов и эссе;

 приведение примеров применения изучаемого теоретического материала к реальным практическим ситуациям.

Используемые методы преподавания: занятия лекционного типа с использованием наглядных пособий и раздаточных материалов; метод «мозгового штурма», индивидуальные и групповые задания при проведении лабораторных занятий.

Все виды занятий по модулю преподаватели должны проводить в соответствие с требованиями следующих СТП:

- СТП СПбГТИ 040-2002. КС УКДВ. Виды учебных занятий. Лекция. Общие требования;

- СТП СПбГТИ 018-2002. КС УКВД. Виды учебных занятий. Практические и семинарские занятия. Общие требования к организации и проведению.

- СТП СПбГТИ 048-2009. КС УКВД. Виды учебных занятий. Самостоятельная планируемая работа студентов. Общие требования к организации и проведению.

- СТП СПбГТИ 016-2015. КС УКВД. Порядок проведения зачетов и экзаменов.

СТО СПбГТИ 020-2011. КС УКДВ. Виды учебных занятий. Лабораторные занятия. Общие требования к организации проведения.

СТО СПбГТИ 044-2012. КС УКВД. Виды учебных занятий. Курсовой проект. Курсовая работа. Общие требования.

СТО СПбГТИ 018-2014. КС УКДВ. Виды учебных занятий. Семинары и практические занятия. Общие требования к организации и проведению.

СТП СПбГТИ 045-2004. КС УКВД. Планирование учебного процесса в институте.

Для более глубокого изучения модуля преподаватель предоставляет студентам информацию о возможности использования Интернет-ресурсов по разделам модуля.

Содержание практических занятий определяется календарным тематическим планом, который составляется преподавателем, проводящим эти занятия на основе рабочей программы.

Основными условиями правильной организации учебного процесса для обучающихся является:

плановость в организации учебной работы;

серьезное отношение к изучению материала;

постоянный самоконтроль.

## <span id="page-43-0"></span>**10. Перечень информационных технологий, используемых при осуществлении образовательного процесса по модулю**

#### **10.1. Информационные технологии**

<span id="page-43-1"></span>В учебном процессе по данному модулю предусмотрено использование информационных технологий:

чтение лекций с использованием слайд-презентаций;

взаимодействие с обучающимися посредством электронной информационнообразовательной среды (ЭИОС СПбГТИ(ТУ)).

#### **10.2. Лицензионное программное обеспечение.**

<span id="page-43-2"></span>MicrosoftOffice 2010 (MicrosoftExcel, MicrosoftWord) ОперационнаясистемаMicrosoftWindows 7 Professional

#### <span id="page-43-3"></span>**10.3. Информационные справочные системы**

1 Справочно-поисковая система **«Консультант-Плюс»** - [www.consultant.ru](http://www.consultant.ru/) Принадлежность – сторонняя

Договор об информационной поддержке от 01.01.2009

2.Справочная правовая система (СПС) в виде электронного банка правовых материалов «Гарант». Принадлежность – сторонняя Договор №УЗ-14/12 от 28.08.2012- [www.garant.ru](http://www.garant.ru/)

3. Профессиональная информационная система ИТС ПРОФ 1С-

обновляемый ресурс, содержащий свыше 1000000 документов,

разъяснений и примеров. <http://www.1c.ru/news/info.jsp?id=773> Принадлежность – сторонняя Договор № СЛД/СИТ-01343 от 20.03.2014.

### **11. Материально-техническая база, необходимая для осуществления образовательного процесса по модулю**

<span id="page-44-0"></span>Помещения представляют собой учебные аудитории для проведения учебных занятий, предусмотренных программой бакалавриата. Помещения оснащены оборудованием и техническими средствами обучения, состав которых определен в рабочих программах модулей.

Помещения для самостоятельной работы обучающихся оснащены компьютерной техникой с возможностью подключения к сети «Интернет» и обеспечением доступа в электронную информационно-образовательную среду организации.

Обучающиеся из числа лиц с ограниченными возможностями обеспечиваются электронными образовательными ресурсами в формах, адаптированных к ограничениям их здоровья.

Для проведения учебных занятий используется межкафедральная лаборатория «экономической информатики», состоящая из 5 больших компьютерных классов, или лаборатория «информационных технологий», включающая 3 учебные лаборатории с 30 рабочими местами в каждой, и для самостоятельной работы студентов оснащен 1 компьютерный зал. Каждая учебная аудитория на факультете экономики и менеджмента оборудована мультимедийным комплексом, состоящим из компьютера, проектора, экрана. Общее число компьютеров составляет 185 машин.

Все компьютеры объединены во внутреннюю сеть под управлением двух серверов, а также имеют выход в Интернет.

Для выполнения заданий студенты используют пакет программ Microsoft Office, правовую систему Гарант «Консультант Плюс».

Для обеспечения оперативного информирования и обеспечения необходимой учебной и методической информацией создан интернет портал – gtifem.ru. В рамках данного проекта реализована возможность социальной коммуникации между студентами и преподавателями, организован доступ к учебной литературе, к обсуждению и реализации разного рода проектов не только в рамках учебного процесса, но и в социально-общественной жизни студентов.

## **12. Особенности освоения модуля инвалидами и лицами с ограниченными возможностями здоровья.**

<span id="page-44-1"></span>Специальные условия обучения и направления работы с инвалидами и лицами сограниченными возможностями здоровья (далее - обучающиеся с ограниченными возможностями здоровья) определены на основании:

- Федерального закона от 29.12.2012 № 273-ФЗ «Об образовании в Российской Федерации»;

- Федерального закона от 24.11.1995 № 181-ФЗ «О социальной защите инвалидов в Российской Федерации»;

- приказа Минобрнауки России от 05.04.2017 № 301 «Об утверждении Порядка организации и осуществления образовательной деятельности по образовательным программам высшего образования – программам бакалавриата, программам специалитета, программам магистратуры»;

- методических рекомендаций по организации образовательного процесса для обучения инвалидов и лиц с ограниченными возможностями здоровья в образовательных организациях высшего образования, в том числе оснащенности образовательного процесса,утвержденных Минобрнауки России 08.04.2014 № АК-44/05вн).

Для инвалидов и лиц с ограниченными возможностями учебный процесс осуществляется в соответствии с Положением об организации учебного процесса для обучения инвалидов и лиц с ограниченными возможностями здоровья СПбГТИ(ТУ), утвержденным ректором 28.08.2014 г.

Под специальными условиями для получения образования обучающихся с ограниченными возможностями здоровья понимаются условия обучения, воспитания и развития таких обучающихся, включающие в себя использование при необходимости адаптированных образовательных программ и методов обучения и воспитания, специальных учебников, учебных пособий и дидактических материалов, специальных технических средств обучения коллективного и индивидуального пользования, предоставление услуг ассистента (помощника), оказывающего необходимую помощь, проведение групповых и индивидуальных коррекционных занятий, обеспечение доступа в здания вуза и другие условия, без которых невозможно или затруднено освоение образовательных программ обучающихся с ограниченными возможностями здоровья.

Обучение в рамках учебного модуля обучающихся с ограниченными возможностями здоровья осуществляется институтом с учетом особенностей психофизического развития, индивидуальных возможностей и состояния здоровья таких обучающихся.

Обучение по учебному модулю обучающихся с ограниченными возможностями здоровья может быть организовано как совместно с другими обучающимися, так и в отдельных группах.

В целях доступности обучения по модулю обеспечивается:

1) для лиц с ограниченными возможностями здоровья по зрению:

- наличие альтернативной версии официального сайта института в сети «Интернет» для слабовидящих;

- весь необходимый для изучения материал, согласно учебному плану (в том числе, для обучающихся по индивидуальным учебным планам) предоставляется в электроном виде на диске.

- индивидуальное равномерное освещение не менее 300 люкс;

- присутствие ассистента, оказывающего обучающемуся необходимую помощь;

- обеспечение возможности выпуска альтернативных форматов печатных материалов (крупный шрифт или аудиофайлы);

- обеспечение доступа обучающегося, являющегося слепым и использующего со-

баку-проводника, к зданию института.

2) для лиц с ограниченными возможностями здоровья по слуху:

- наличие микрофонов и звукоусиливающей аппаратуры коллективного пользования (аудиоколонки);

3) для лиц с ограниченными возможностями здоровья, имеющих нарушения опорно-двигательного аппарата, материально-технические условия должны обеспечивать возможность беспрепятственного доступа обучающихся в учебные помещения, столовые, туалетные и другие помещения организации, а также пребывания в указанных помещениях (наличие пандусов, поручней, расширенных дверных проемов и других приспособлений).

Перед началом обучения могут проводиться консультативные занятия, позволяющие обучающимся с ограниченными возможностями адаптироваться к учебному процессу.

В процессе ведения учебного модуля профессорско-преподавательскому составу рекомендуется использование социально-активных и рефлексивных методов обучения, технологий социокультурной реабилитации с целью оказания помощи обучающимся с ограниченными возможностями здоровья в установлении полноценных межличностных отношений с другими обучающихся, создании комфортного психологического климата в учебной группе.

Особенности проведения текущей и промежуточной аттестации по модулю для обучающихся с ограниченными возможностями здоровья устанавливаются с учетом индивидуальных психофизических особенностей (устно, письменно на бумаге, письменно на компьютере, в форме тестирования и другое). При необходимости предоставляется дополнительное время для подготовки ответа на зачете или экзамене.